# Package 'gcplyr'

March 11, 2024

<span id="page-0-0"></span>Type Package

Title Wrangle and Analyze Growth Curve Data

Version 1.9.0

Date 2024-03-11

Description Easy wrangling and model-free analysis of microbial growth curve data, as commonly output by plate readers. Tools for reshaping common plate reader outputs into 'tidy' formats and merging them with design information, making data easy to work with using 'gcplyr' and other packages. Also streamlines common growth curve processing steps, like smoothing and calculating derivatives, and facilitates model-free characterization and analysis of growth data. See methods at <<https://mikeblazanin.github.io/gcplyr/>>.

License MIT + file LICENSE

URL <https://mikeblazanin.github.io/gcplyr/>,

<https://github.com/mikeblazanin/gcplyr/>

**Depends**  $R$  ( $>= 2.10$ )

Imports dplyr, rlang, stats, tidyr, tools, utils

Suggests caret, cowplot, ggplot2, knitr, lubridate, mgcv, readxl, rmarkdown, testthat  $(>= 3.0.0)$ , xlsx

VignetteBuilder knitr

Config/testthat/edition 3

Encoding UTF-8

LazyData true

RoxygenNote 7.3.1

NeedsCompilation no

Author Mike Blazanin [aut, cre] (<<https://orcid.org/0000-0003-4630-6235>>)

Maintainer Mike Blazanin <mikeblazanin@gmail.com>

Repository CRAN

Date/Publication 2024-03-11 18:00:02 UTC

# R topics documented:

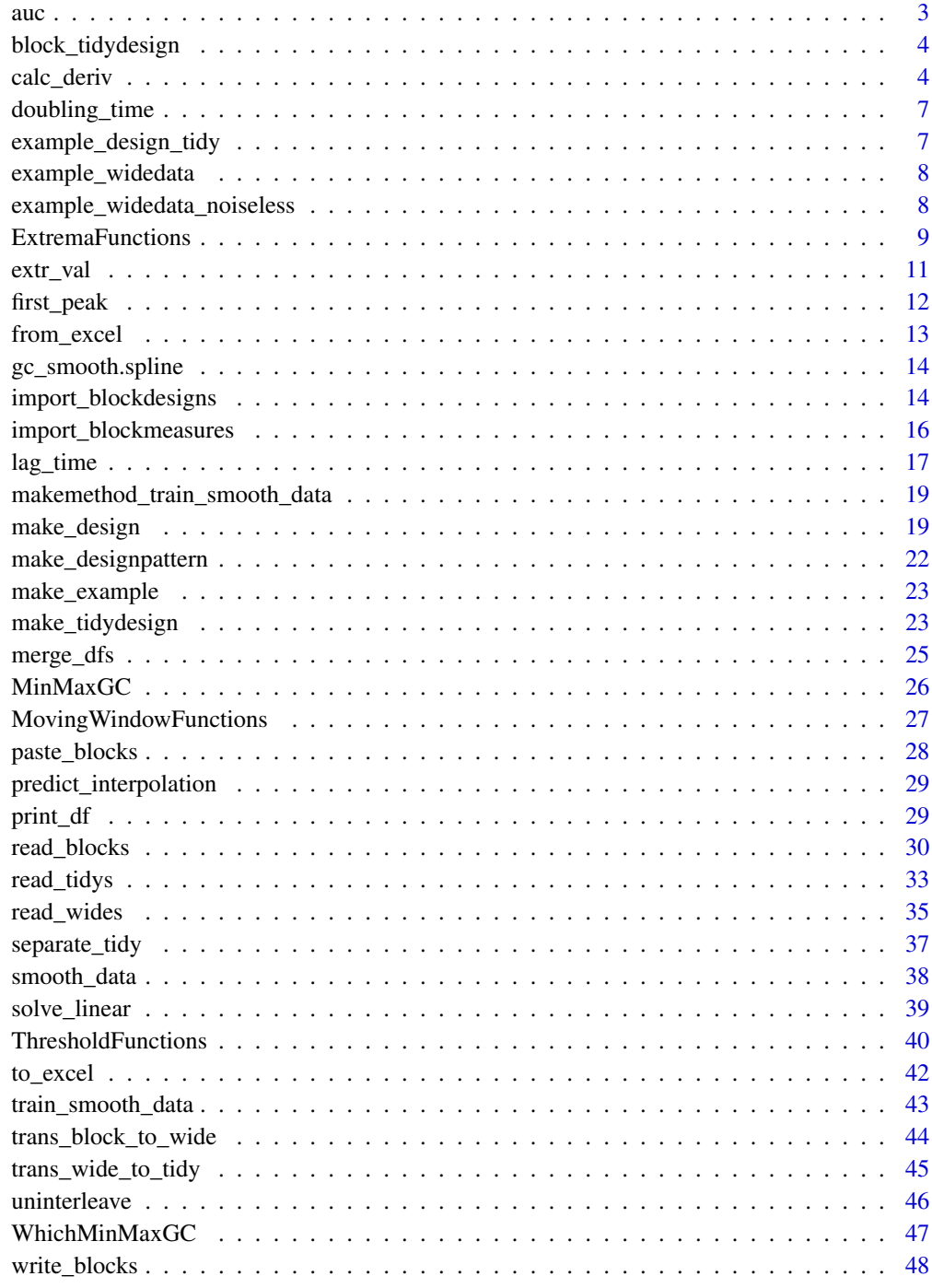

This function takes a vector of x and y values and returns a scalar for the area under the curve, calculated using the trapezoid rule

# Usage

```
auc(
 x,
 y,
 xlim = NULL,
 blank = 0,
  subset = NULL,na.rm = TRUE,neg.rm = FALSE,
 warn_xlim_out_of_range = TRUE,
 warn_negative_y = TRUE
\mathcal{L}
```
# Arguments

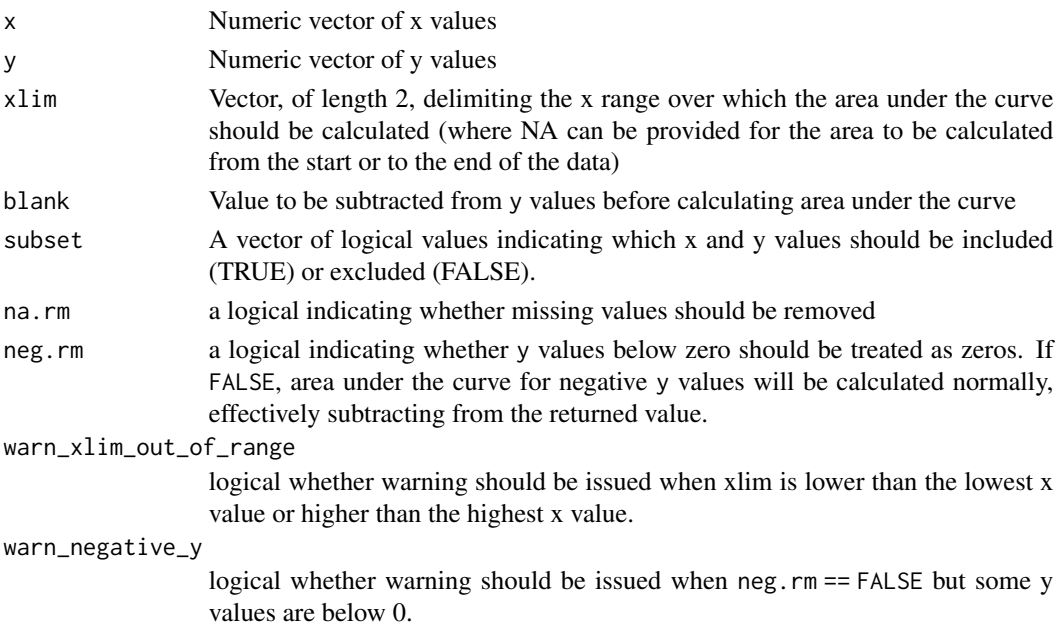

# Value

A scalar for the total area under the curve

<span id="page-2-0"></span> $\alpha$  3

<span id="page-3-0"></span>This function allows users to convert designs created with tidydesign into a block format for easy output to csv for inclusion in lab notebooks, etc in a human-readable format

#### Usage

```
block_tidydesign(
  tidydesign,
  collapse = NULL,
 wellnames_sep = "_",
  wellnames_colname = "Well"
)
```
# Arguments

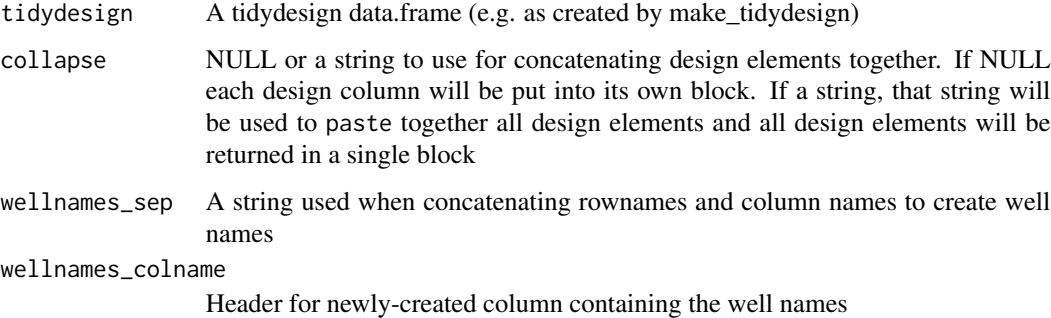

### Value

A list of blockdesign data.frames (if collapse is not NULL the list is of length 1

calc\_deriv *Calculate derivatives of vector of data*

# Description

Provided a vector of y values, this function returns either the plain or per-capita difference or derivative between sequential values

calc\_deriv 5

# Usage

```
calc_deriv(
  y,
  x = NULL,return = "derivative",
  percapita = FALSE,
  x_scale = 1,
  blank = NULL,
  subset_by = NULL,
  window_width = NULL,
  window_width_n = NULL,
  window_width_frac = NULL,
  window_width_n_frac = NULL,
  trans_y = "linear",na.rm = TRUE,warn_ungrouped = TRUE,
  warn_logtransform_warnings = TRUE,
  warn_logtransform_infinite = TRUE,
  warn_window_toosmall = TRUE
\mathcal{L}
```
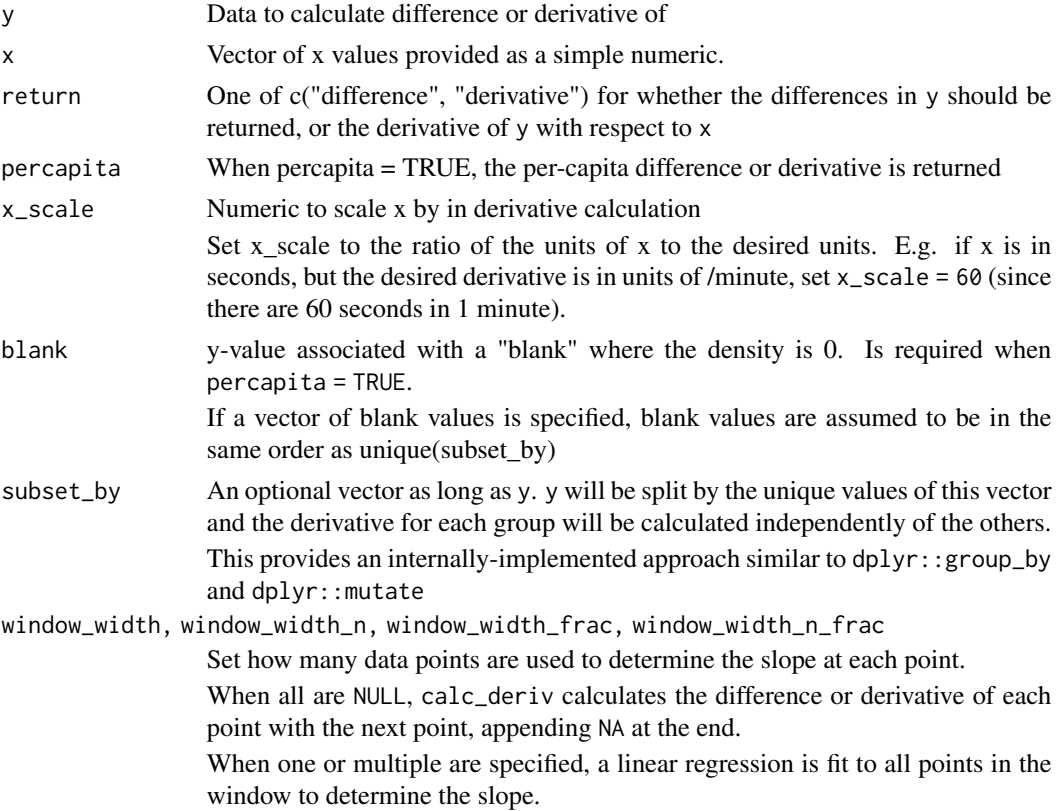

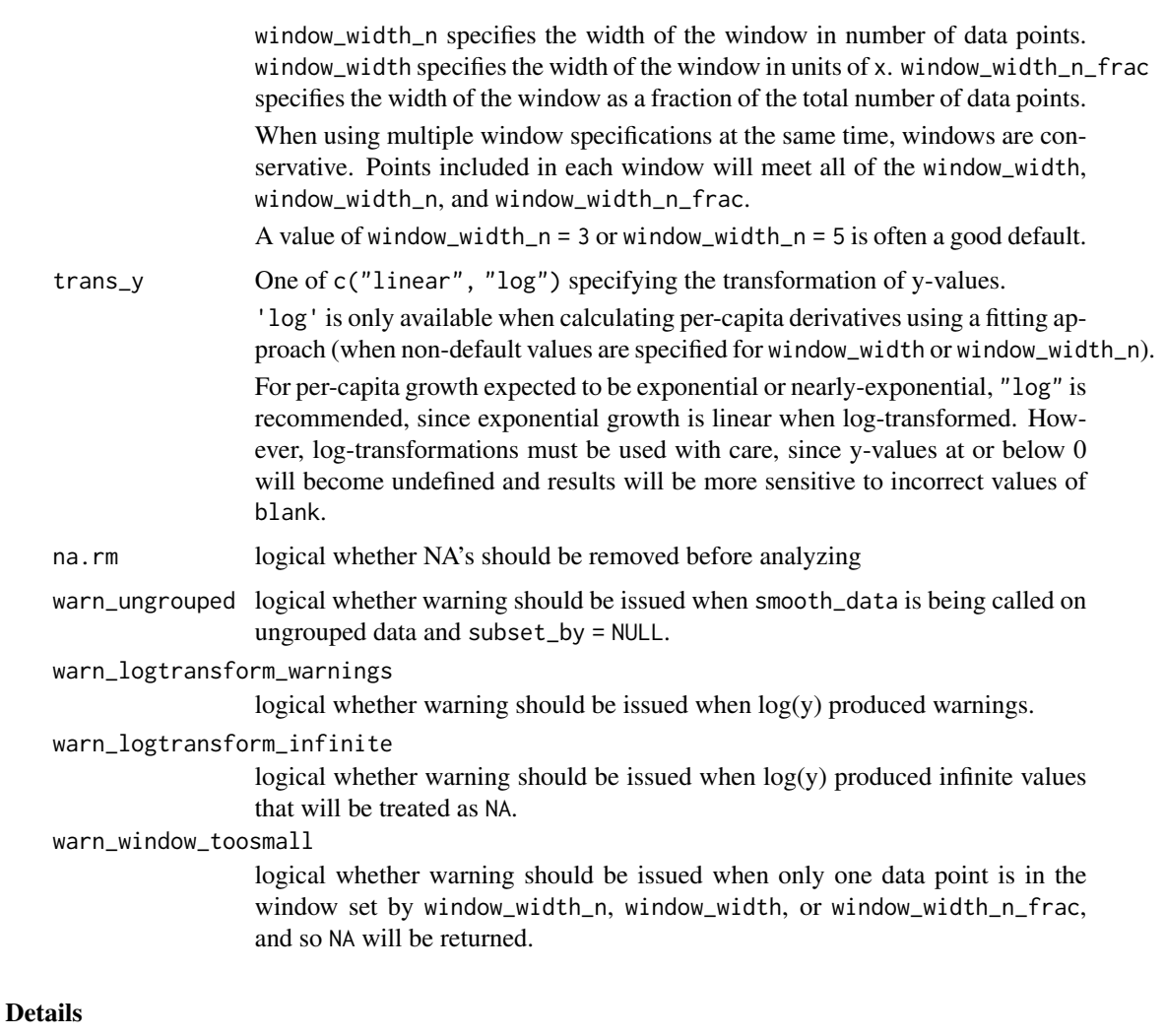

For per-capita derivatives, trans\_y = 'linear' and trans\_y = 'log' approach the same value as time resolution increases.

For instance, let's assume exponential growth  $N = e^{rt}$  with per-capita growth rate r.

With trans\_y = 'linear', note that  $dN/dt = re^{rt} = rN$ . So we can calculate per-capita growth rate as  $r = dN/dt * 1/N$ .

With trans\_y = 'log', note that  $log(N) = log(e^{r}t) = rt$ . So we can calculate per-capita growth rate as the slope of a linear fit of  $log(N)$  against time,  $r = log(N)/t$ .

# Value

A vector of values for the plain (if percapita = FALSE) or per-capita (if percapita = TRUE) difference (if return = "difference") or derivative (if return = "derivative") between y values. Vector will be the same length as y, with NA values at the ends

<span id="page-6-0"></span>

Provided a vector of per-capita growth rates, this function returns the vector of equivalent doubling times

#### Usage

 $doubling_time(y, x_scale = 1)$ 

# Arguments

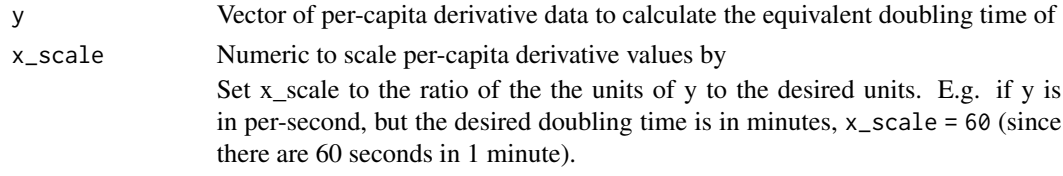

# Value

A vector of values for the doubling time equivalent to the per-capita growth rate supplied for y

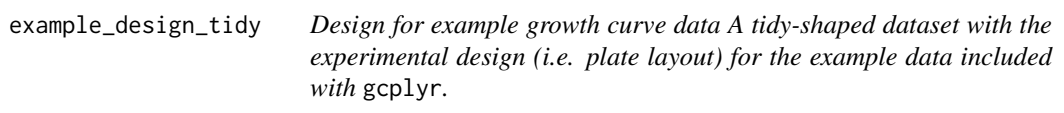

# Description

Wells A1...A8 through F1...F8 contain 48 different simulated bacterial strains growing alone. Wells G1...G8 through L1...L8 contain the same 48 bacterial strains in an identical layout, but this time growing in the presence of a phage

# Usage

```
example_design_tidy
```
# Format

A dataframe with 96 rows and 3 variables:

Well The well of the plate

Bacteria\_strain The numbered bacterial strain growing in each well

Phage Whether or not the bacteria were simulated growing with phages

<span id="page-7-0"></span>

A dataset containing example growth of 96 wells of simulated bacteria or bacteria and phages

Wells A1...A8 through F1...F8 contain 48 different simulated bacterial strains growing alone. Wells G1...G8 through L1...L8 contain the same 48 bacterial strains in an identical layout, but this time growing in the presence of a phage

# Usage

example\_widedata

# Format

A dataframe with 97 rows and 97 variables:

time time, in seconds, since growth curve began

A1, A2...H11, H12 bacterial density in the given well

#### Details

Bacterial populations exhibit diauxic growth as they approach their carrying capacity, and they also evolve resistance in the face of selection from the phage population.

This data includes some simulated noise to approximate the noise generated during data collection by plate readers

example\_widedata\_noiseless

*Example growth curve data in wide format*

#### Description

A dataset containing example growth of 96 wells of simulated bacteria or bacteria and phages

Wells A1...A8 through F1...F8 contain 48 different simulated bacterial strains growing alone. Wells G1...G8 through L1...L8 contain the same 48 bacterial strains in an identical layout, but this time growing in the presence of a phage

#### Usage

example\_widedata\_noiseless

## <span id="page-8-0"></span>ExtremaFunctions 9

## Format

A dataframe with 97 rows and 97 variables:

time time, in seconds, since growth curve began

A1, A2...H11, H12 bacterial density in the given well

#### Details

Bacterial populations exhibit diauxic growth as they approach their carrying capacity, and they also evolve resistance in the face of selection from the phage population.

This data does not include any simulated noise

ExtremaFunctions *Find local extrema of a numeric vector*

# Description

These functions take a vector of y values and identify local extrema.

#### Usage

```
find_local_extrema(
 y,
  x = NULL,
 window_width = NULL,
 window_width_n = NULL,
 window_height = NULL,
 window_width_frac = NULL,
 window_width_n_frac = NULL,
  return = "index",return_maxima = TRUE,
  return_minima = TRUE,
  return_endpoints = TRUE,
  subset = NULL,na.rm = TRUE,width_limit = NULL,
 widthlimitn = NULL,
 height_limit = NULL
)
first_maxima(
 y,
  x = NULL,
 window_width = NULL,
 window_width_n = NULL,
 window_height = NULL,
```

```
window_width_frac = NULL,
 window_width_n_frac = 0.2,
 return = "index",return_endpoints = TRUE,
  ...
)
first_minima(
 y,
 x = NULL,window_width = NULL,
 window_width_n = NULL,
 window_height = NULL,
 window_width_frac = NULL,
 window_width_n_frac = 0.2,
 return = "index",
 return_endpoints = TRUE,
  ...
\mathcal{L}
```
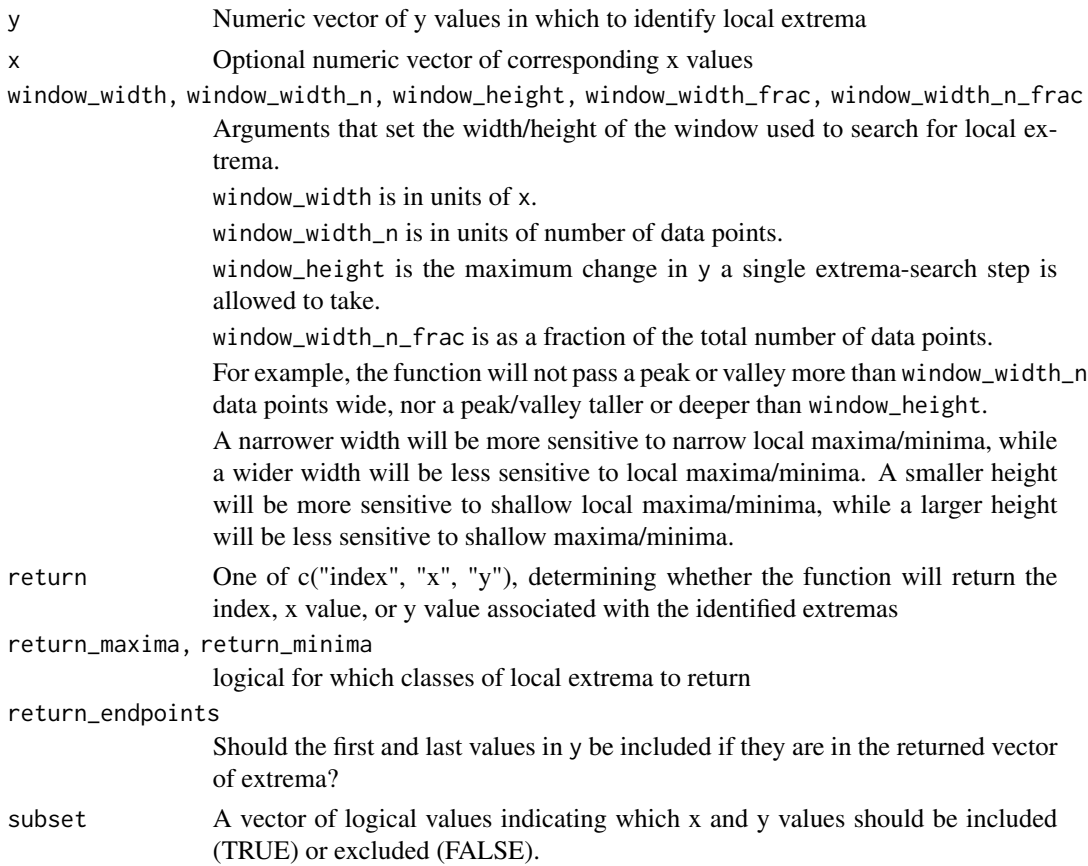

<span id="page-10-0"></span>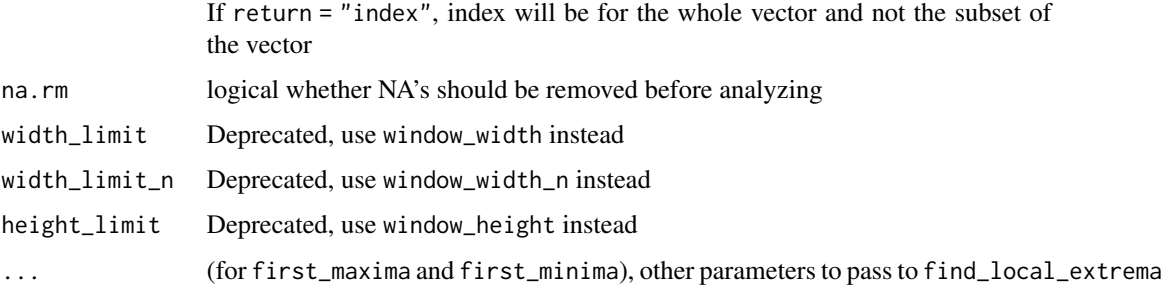

#### Details

For find\_local\_extrema, one of window\_width, window\_width\_n, window\_height, or window\_width\_n\_frac must be provided.

For first\_minima or first\_maxima, set window\_width\_n\_frac = NULL to override default width behavior.

If multiple of window\_width, window\_width\_n, window\_height, or window\_width\_n\_frac are provided, steps are limited conservatively (a single step must meet all criteria).

In the case of exact ties in y values within a window, only the first local extrema is returned.

#### Value

find\_local\_extrema returns a vector corresponding to all the found local extrema.

first\_maxima returns only the first maxima, so is a shortcut for find\_local\_extrema(return\_maxima = TRUE, return\_minima = FALSE)[1]

first\_minima returns only the first minima, so is a shortcut for find\_local\_extrema(return\_maxima = FALSE, return\_minima = TRUE)[1]

If return = "index", the returned value(s) are the indices corresponding to local extrema in the data

If return = " $x$ ", the returned value(s) are the x value(s) corresponding to local extrema in the data

If return = "y", the returned value(s) are the y value(s) corresponding to local extrema in the data

extr\_val *Extract parts of an object*

#### Description

A wrapper for [ with handling of NA's for use in dplyr::summarize()

#### Usage

 $extr\_val(x, i, allNA_NA = TRUE, na.rm = TRUE)$ 

# <span id="page-11-0"></span>Arguments

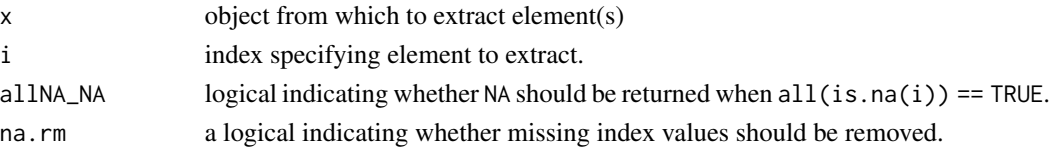

# Value

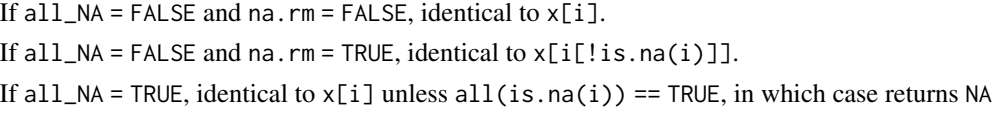

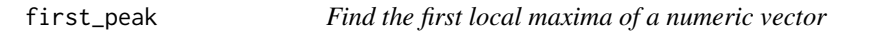

# Description

This function has been deprecated in favor of the identical new function first\_maxima

# Usage

```
first_peak(
  y,
  x = NULL,window_width = NULL,
  window_width_n = NULL,
  window_height = NULL,
  return = "index",return_endpoints = TRUE,
  ...
\mathcal{L}
```
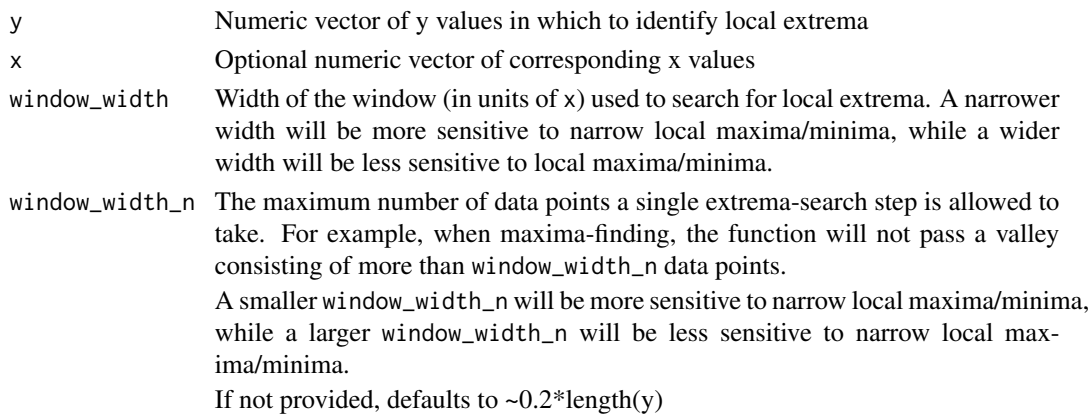

# <span id="page-12-0"></span>from\_excel 13

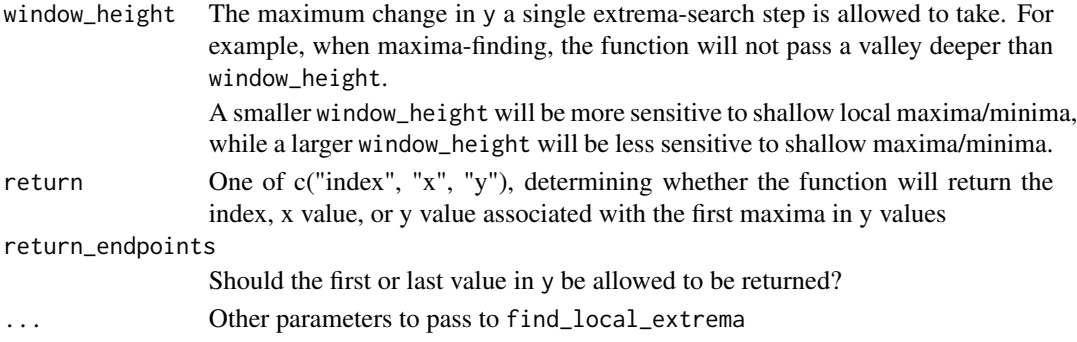

#### Details

This function takes a vector of y values and returns the index (by default) of the first local maxima. It serves as a shortcut for find\_local\_extrema(return\_maxima = TRUE, return\_minima = FALSE)[1]

If none of window\_width, window\_width\_n, or window\_height are provided, default value of window\_width\_n will be used.

#### Value

If return = "index", a vector of indices corresponding to local extrema in the data

If return  $=$  "x", a vector of x values corresponding to local extrema in the data

If return  $=$  "y", a vector of y values corresponding to local extrema in the data

#### See Also

[first\_maxima()]

from\_excel *A function that converts base-26 Excel-style letters to numbers*

# Description

A function that converts base-26 Excel-style letters to numbers

#### Usage

```
from_excel(x)
```
#### Arguments

x A vector of column names in Excel-style base-26 letter format (any values that are already in base-10 will be returned as-is)

#### Value

A vector of numbers in base-10

<span id="page-13-0"></span>This function is a wrapper for stats::smooth.spline, which fits a cubic smoothing spline to the supplied data, but includes the option to remove NA values, and returns values in the original order.

#### Usage

 $gc_s$ mooth.spline(x,  $y = NULL$ , ..., na.rm = TRUE)

#### Arguments

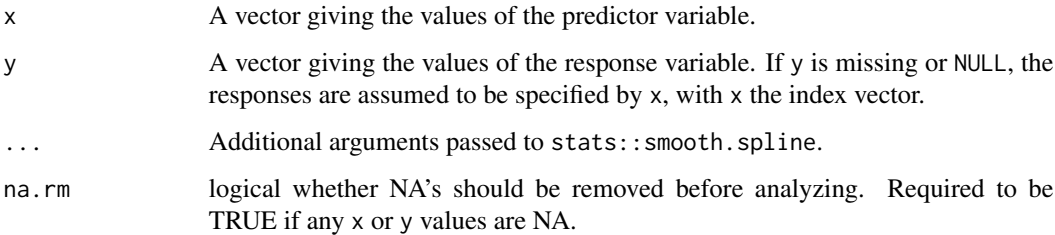

#### Details

See stats::smooth.spline

#### Value

Similar to stats::smooth.spline, an object of class "smooth.spline" with many components. Differs in that x, y, and w have  $NA$ 's at any indices where x or y were  $NA$  in the inputs, and x, y, and w are returned to match the input x in order and length

import\_blockdesigns *Import blockdesigns*

#### Description

Function to import block-shaped designs from files and return tidy designs. This function acts as a wrapper that calls read\_blocks, paste\_blocks, trans\_block\_to\_wide, trans\_wide\_to\_tidy, and separate\_tidys

import\_blockdesigns 15

# Usage

```
import_blockdesigns(
 files,
 block_names = NULL,
 block_name_header = "block_name",
 join_designs = TRUE,
 sep = NULL,values_colname = "Designs",
 keep_blocknames = !join_designs,
  ...
```

```
\mathcal{L}
```
# Arguments

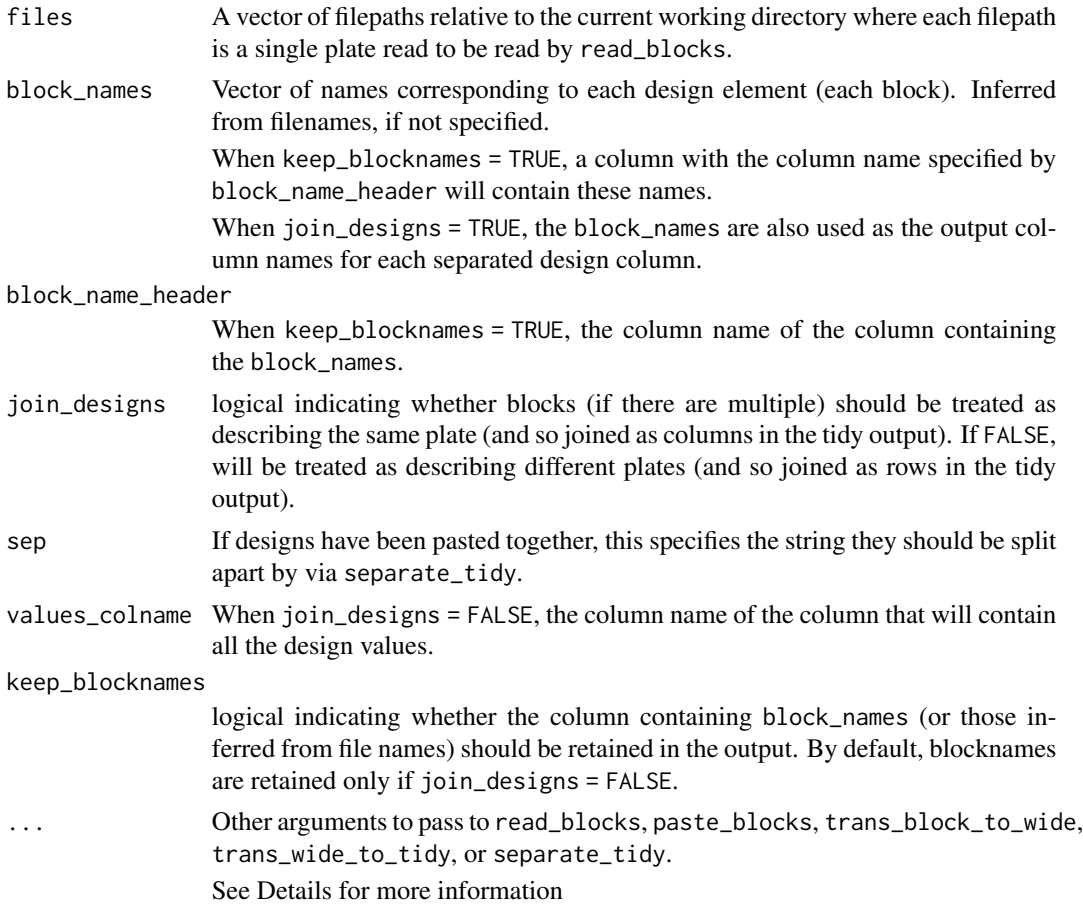

# Details

Common arguments that you may want to provide via ... include:

startrow, endrow, startcol, endcol, sheet - specifying the location of design information inside files to read\_blocks.

<span id="page-15-0"></span>wellnames\_sep - specifying what character (or "" for none) should be used when pasting together the rownames and column names. Note that this should be chosen to match the well names in your measures.

Note that import\_blockdesigns cannot currently handle metadata specified via the metadata argument of read\_blocks.

If you find yourself needing more control, you can run the steps manually, first reading with read\_blocks, pasting as needed with paste\_blocks, transforming to tidy with trans\_block\_to\_wide and trans\_wide\_to\_tidy, and separating as needed with separate\_tidys.

# Value

A tidy-shaped data.frame containing the design information from files. This always includes a "Well" column.

If keep\_blocknames = TRUE, this includes a column with the column name specified by block\_name\_header and containing block\_names (or those inferred from file names).

If join\_designs = TRUE, each block has been joined as a column, with the columns named according to block\_names (or inferred from file names) and containing the contents of each corresponding block. If join\_designs = FALSE, each block has been joined as rows, with a single column with the name specified by values\_colnames containing the contents of all the blocks.

import\_blockmeasures *Import blockmeasures*

#### **Description**

Function to import blockmeasures from files and return widemeasures This function acts as a wrapper to call read\_blocks, uninterleave, then trans\_block\_to\_wide in one go

#### Usage

```
import_blockmeasures(
  files,
  num\_plates = 1,
 plate_names = NULL,
 wellnames_sep = "",
  ...
)
```
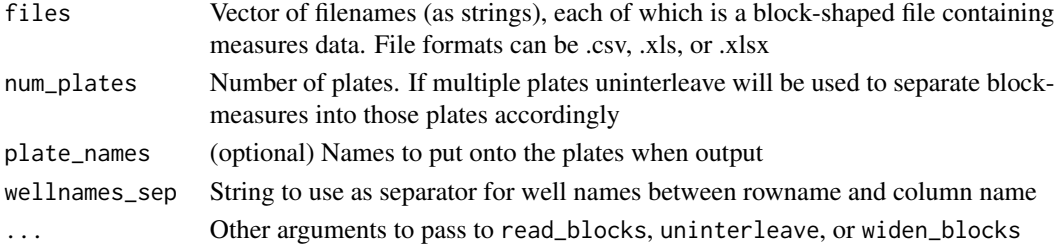

#### <span id="page-16-0"></span>lag\_time 17

#### Details

Common arguments that you may want to provide via ... include:

startrow, endrow, startcol, endcol, sheet - specifying the location of design information inside files to read\_blocks

metadata - specifying metadata to read\_blocks

See help for read\_blocks for more details

If you find yourself needing more control, you can run the steps manually, first reading with read\_blocks, separating plates as needed with uninterleave, then transforming to wide with trans\_block\_to\_wide.

# Value

If num\_plates = 1, a wide-shaped data.frame containing the measures data.

if num\_plates is greater than one, a list of data.frame's, where each data.frame is wide-shaped.

lag\_time *Calculate lag time*

#### Description

Lag time is calculated by projecting a tangent line at the point of maximum (per-capita) derivative backwards to find the time when it intersects with the minimum y-value

#### Usage

```
lag_time(
 x = NULL,y = NULL,
  deriv = NULL,trans_y = "log",na.rm = TRUE,slope = NULL,
  x1 = NULL,y1 = NULL,y0 = NULL,warn_logtransform_warnings = TRUE,
 warn_logtransform_infinite = TRUE,
 warn_min_y_mismatch = TRUE,
 warn_multiple_maxderiv = TRUE,
 warn_one_lag = TRUE,
  warn_no_lag = TRUE
)
```
# Arguments

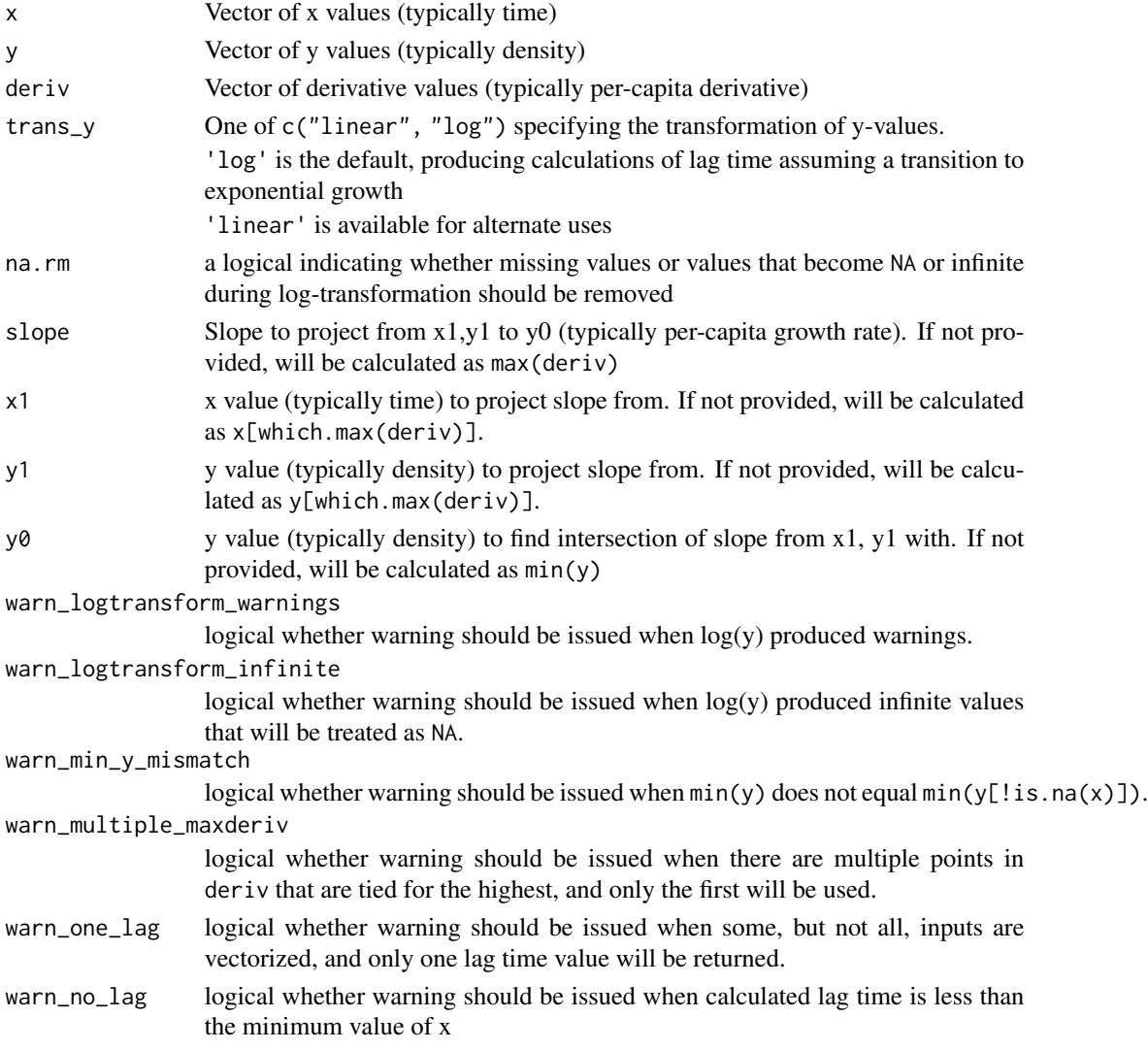

# Details

For most typical uses, simply supply x, y, and deriv (using the per-capita derivative and trans\_y  $=$  'log').

Advanced users may wish to use alternate values for the slope, origination point, or minimum yvalue. In that case, values can be supplied to slope, x1, y1, and/or y0, which will override the default calculations. If and only if all of slope, x1, y1, and y0 are provided, lag\_time is vectorized on their inputs and will return a vector of lag time values.

# Value

Typically a scalar of the lag time in units of x. See Details for cases when value will be a vector.

<span id="page-18-0"></span>makemethod\_train\_smooth\_data

*Create method argument for* caret::train *of growth curve smoothers*

#### Description

This function generates a list which is compatible to be used as the method argument to caret::train. This enables users to call caret::train directly themselves with smooth\_data smoothing functions.

#### Usage

```
makemethod_train_smooth_data(sm_method, tuneGrid = NULL)
```
#### Arguments

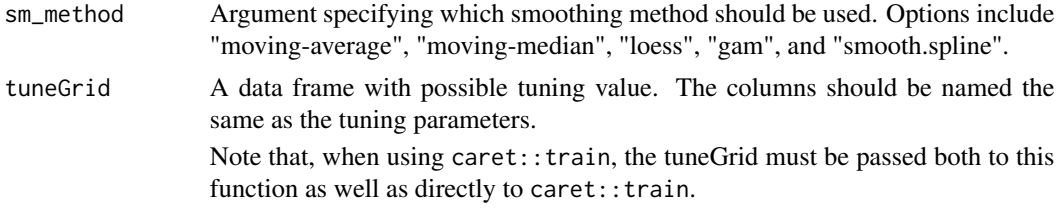

# Value

A list that can be used as the method argument to caret::train. Contains elements: library, type, prob, fit, parameters, grid, fit, and predict.

See documentation on using a custom model model in caret::train for more details.

make\_design *Make design data.frame(s)*

#### Description

This is a function to easily input experimental design elements for later merging with read data

#### Usage

```
make_design(
 nrows = NULL,
 ncols = NULL,
 block_row_names = NULL,
 block_col_names = NULL,
 block_name_header = "block_name",
```

```
output_format = "tidy",
 wellnames_numeric = FALSE,
 wellnames_sep = "",
 wellnames_colname = "Well",
 colnames_first = FALSE,
 lookup_tbl_start = 1,
 pattern\_split = "",...
\mathcal{L}
```
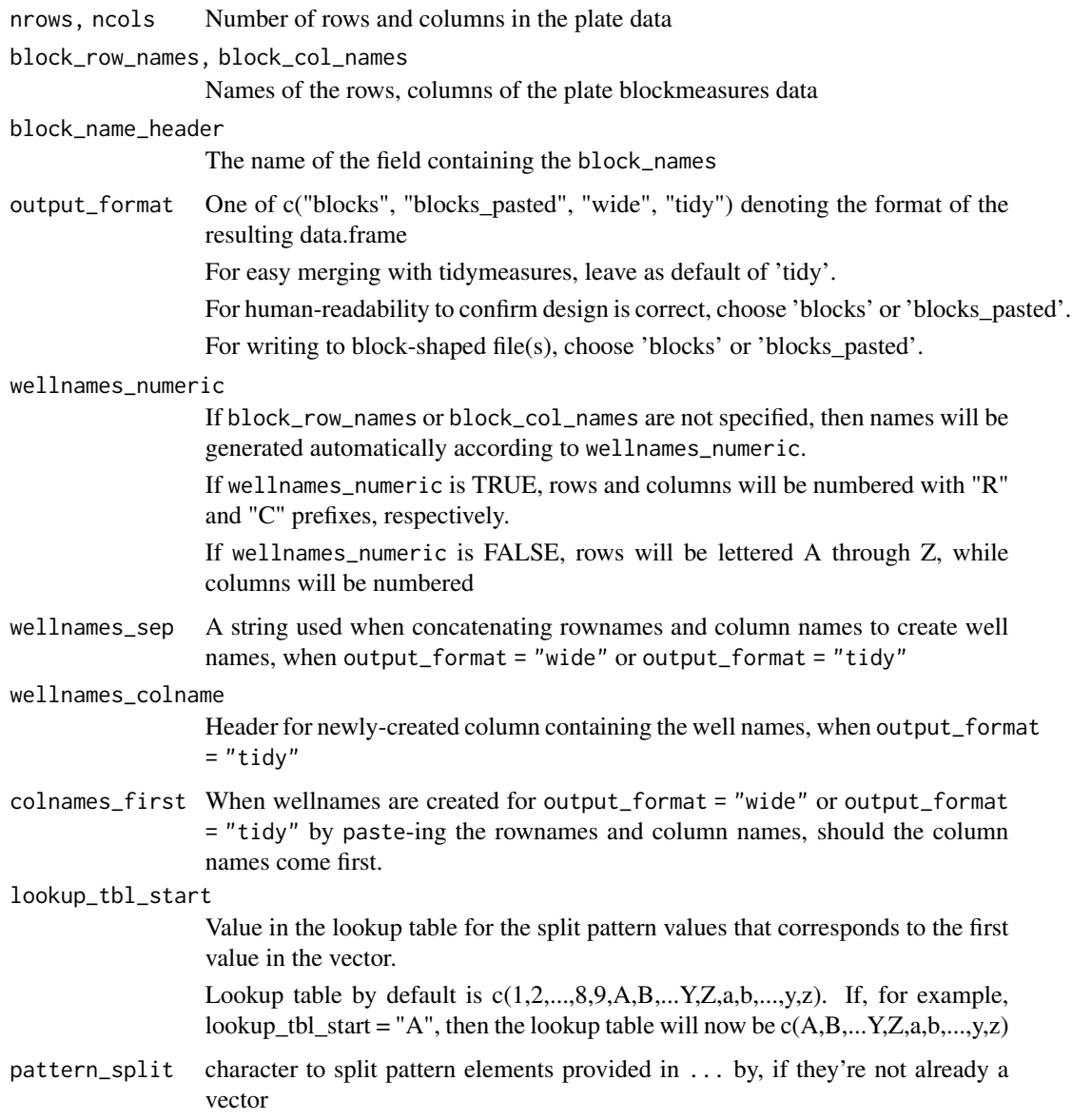

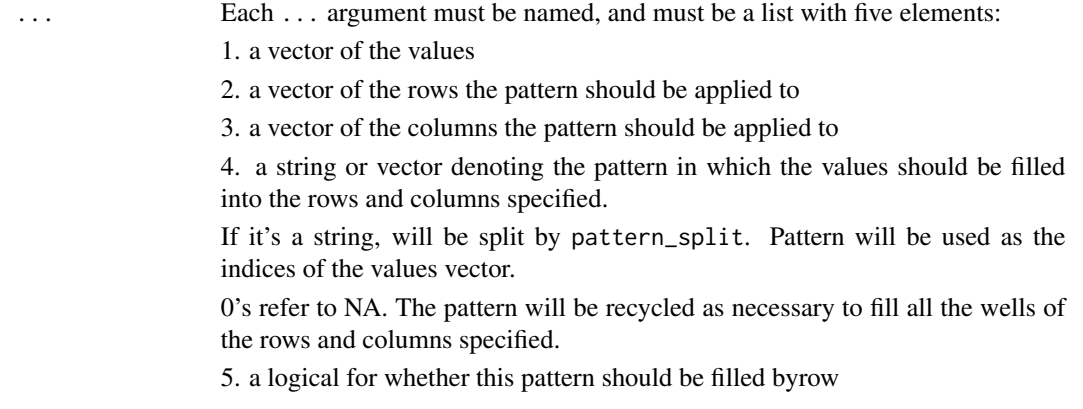

# Details

Note that either nrows or block\_row\_names must be provided and that either ncols or block\_col\_names must be provided

#### Value

Depends on output\_format:

If output\_format = "blocks", a list of data.frame's where each data.frame is block-shaped containing the information for a single design element

If output\_format = "blocks\_pasted", a single data.frame containing the paste-ed information for all design elements

If output\_format = "wide", a wide-shaped data.frame containing all the design elements

If output\_format = "tidy", a tidy-shaped data.frame containing all the design elements

# Examples

```
make_design(nrows = 8, ncols = 12,
            design_element_name = list(c("A", "B", "C"),2:7,
                                       2:11,"112301",
                                       TRUE))
## To be reminded what arguments are needed, use make_designpattern:
make_design(nrows = 8, ncols = 12,
            design_element_name = make_designpattern(
                 values = c("A", "B", "C"),rows = 2:7,
                 cols = 2:11,
                 pattern = "112301",
                 byrow = TRUE))
```
<span id="page-21-0"></span>make\_designpattern *Make design pattern*

# Description

A helper function for use with make\_design

# Usage

```
make_designpattern(
 values,
  rows,
 cols,
 pattern = 1:length(values),
 byrow = TRUE
)
```
mdp(values, rows, cols, pattern = 1:length(values), byrow = TRUE)

# Arguments

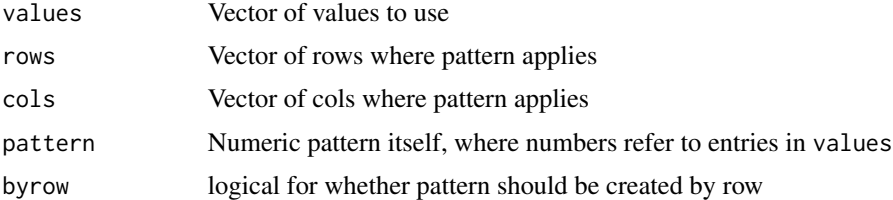

# Value

list(values, rows, cols, pattern, byrow)

#### See Also

[gcplyr::make\_design()]

# Examples

```
make_design(nrows = 8, ncols = 12,
            design_element_name = make_designpattern(
                 values = c("A", "B", "C"),rows = 2:7,
                 cols = 2:11,pattern = "112301",
                 byrow = TRUE))
```
<span id="page-22-0"></span>

This function makes it easy to generate R objects or files that are created in the vignette examples. Note that this function should not be counted on to produce the same output across different versions of gcplyr, as it will be frequently changed to match the examples in the vignettes.

#### Usage

```
make_example(vignette, example, dir = ".")
```
# Arguments

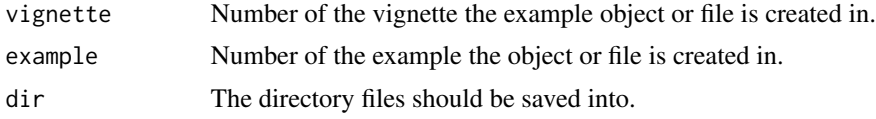

# Value

An R object, or the names of the files if files have been written

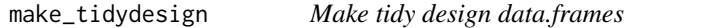

#### Description

This is a function to easily input experimental design elements for later merging with read data

#### Usage

```
make_tidydesign(
  nrows = NULL,
  ncols = NULL,
  block_row_names = NULL,
 block_col_names = NULL,
  wellnames_sep = "",
  wellnames_colname = "Well",
  wellnames_Excel = TRUE,
  lookup_tbl_start = 1,
  pattern\_split = "",colnames_first = FALSE,
  ...
)
```
# Arguments

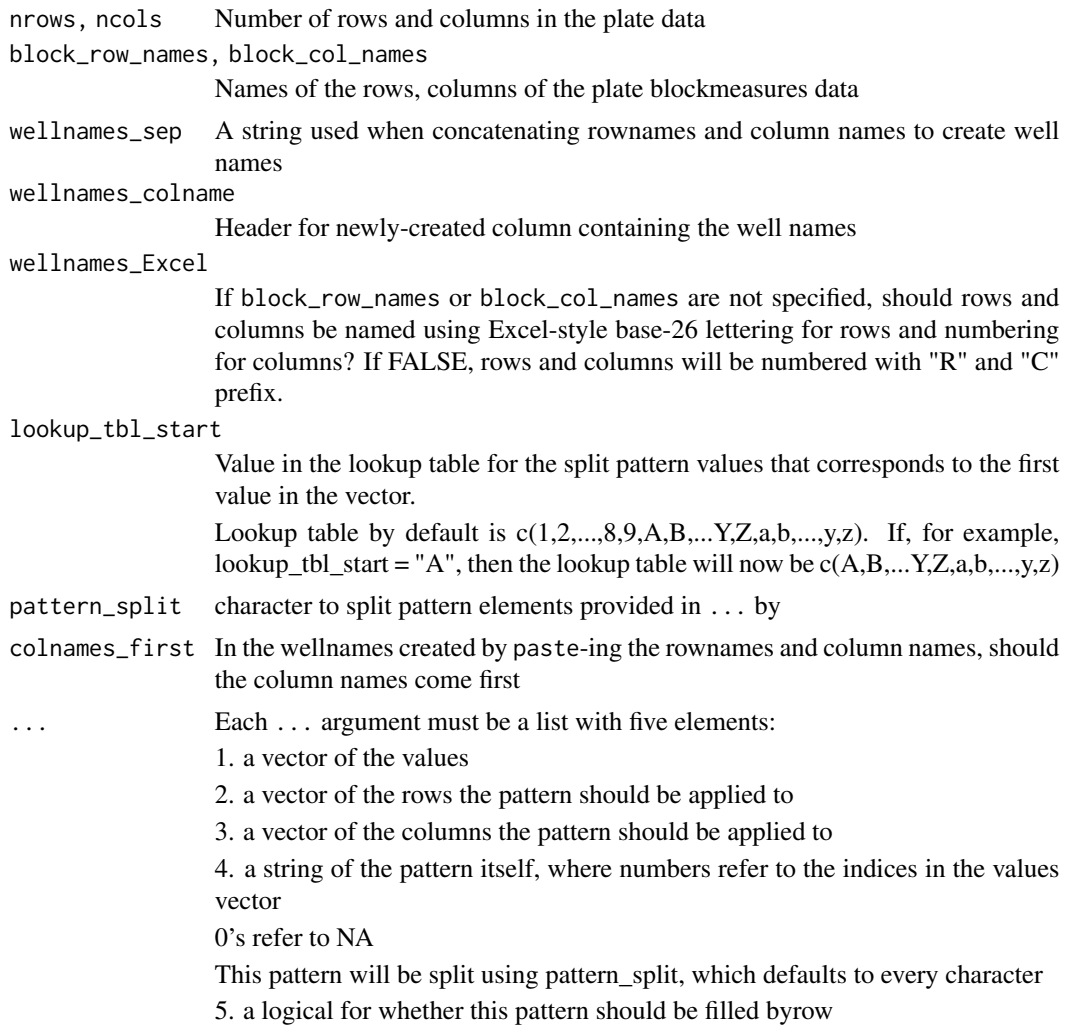

#### Details

Note that either nrows or block\_row\_names must be provided and that either ncols or block\_col\_names must be provided

Examples: my\_example <- make\_tidydesign(nrows = 8, ncols = 12, design\_element\_name = list(c("Value1", "Value2", "Value3"), rowstart:rowend, colstart:colend, "111222333000", TRUE) To make it easier to pass arguments, use make\_designpattern: my\_example  $\lt$ - make\_tidydesign(nrows = 8, ncols = 12, design\_element\_name = make\_designpattern(values = c("L", "G", "C"), rows = 2:7, cols = 2:11, pattern = "11223300", byrow = TRUE))

# Value

a tidy-shaped data.frame containing all the design elements

<span id="page-24-0"></span>

This function is essentially a wrapper for a dplyr mutate join (by default, a [full\\_join\)](#page-0-0). The most typical use of this function is to merge designs with measures data, or to use the collapse functionality to merge a list of dataframes into a single dataframe. Merging is done by column names that match between x and y.

#### Usage

```
merge_dfs(
 x,
 y = NULL,by = NULL,
  drop = FALSE,
  collapse = FALSE,
  names_to = NA,
  join = "full",
 warn_morerows = TRUE,
  ...
)
```
#### Arguments

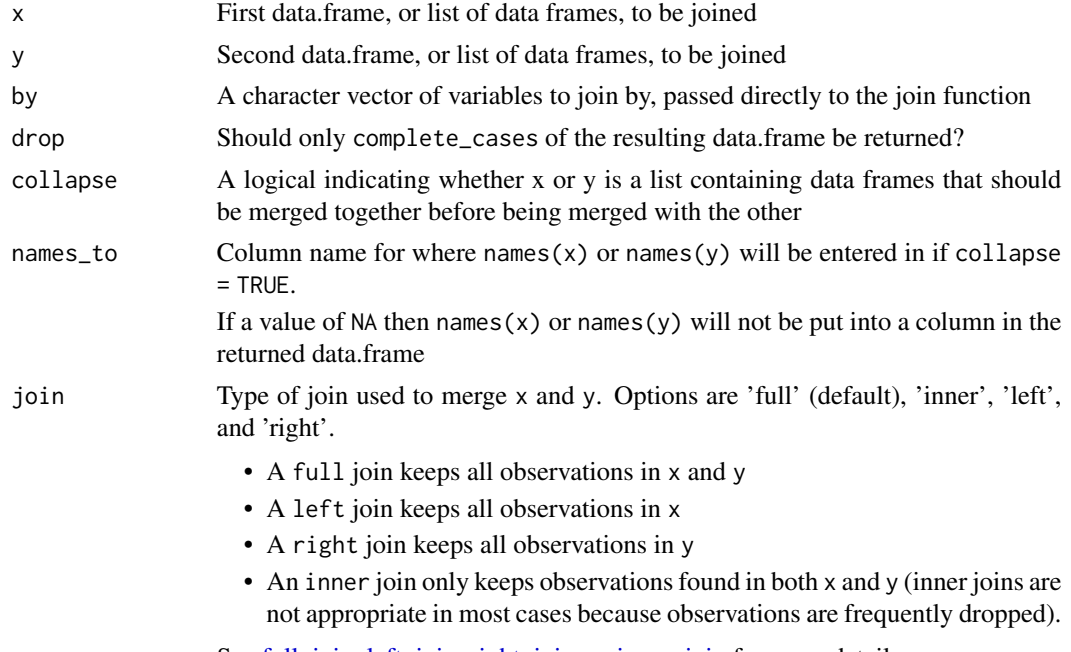

See [full\\_join,](#page-0-0) [left\\_join,](#page-0-0) [right\\_join,](#page-0-0) or [inner\\_join](#page-0-0) for more details

<span id="page-25-0"></span>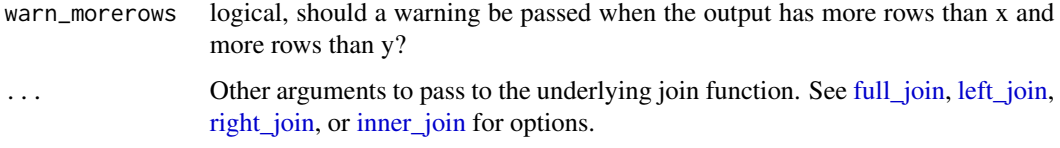

#### Value

Data.frame containing merged output of x and y

MinMaxGC *Maxima and Minima*

#### Description

Returns the maxima and minima of the input values.

#### Usage

max\_gc(..., na.rm = TRUE, allmissing\_NA = TRUE)  $min_gc(..., na.rm = TRUE, allmissing_N = TRUE)$ 

# Arguments

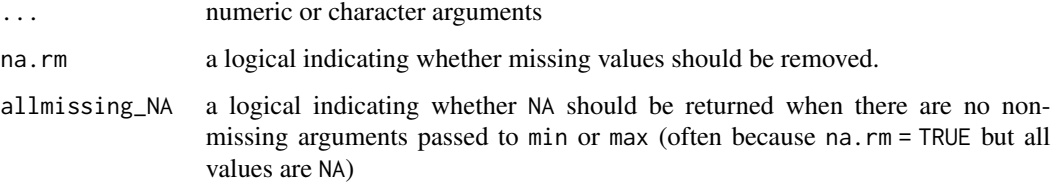

# Details

These functions are wrappers for min and max, with the additional argument allmissing\_NA.

#### Value

If allmissing\_NA = FALSE, identical to min or max.

If allmissing\_NA = TRUE, identical to min or max except that, in cases where min or max would return an infinite value and raise a warning because there are no non-missing arguments, min\_gc and max\_gc return NA

<span id="page-26-0"></span>MovingWindowFunctions *Moving window smoothing*

#### Description

These functions use a moving window to smooth data

#### Usage

```
moving_average(
 formula = NULL,
 data = NULL,
 x = NULL,y = NULL,window_width_n = NULL,
 window_width = NULL,
 window_width_n_frac = NULL,
 window_width_frac = NULL,
 na.rm = TRUE,warn_nonnumeric_sort = TRUE
)
moving_median(
 formula = NULL,
 data = NULL,
 x = NULL,y = NULL,window_width_n = NULL,
 window_width = NULL,
 window_width_n_frac = NULL,
 window_width_frac = NULL,
 na.rm = TRUE,warn_nonnumeric_sort = TRUE
)
```
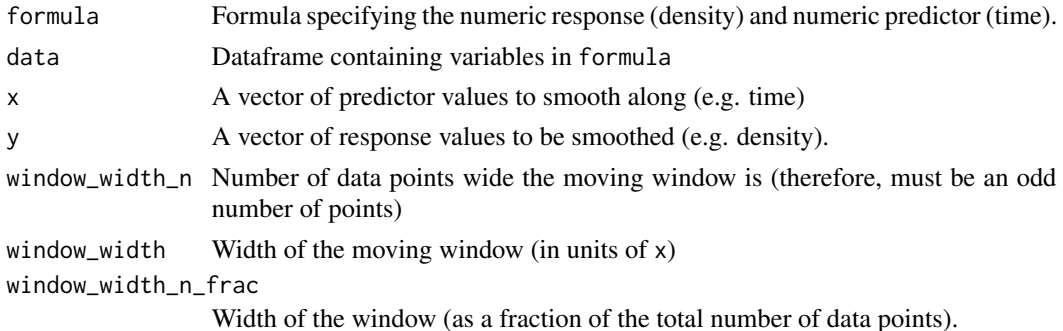

<span id="page-27-0"></span>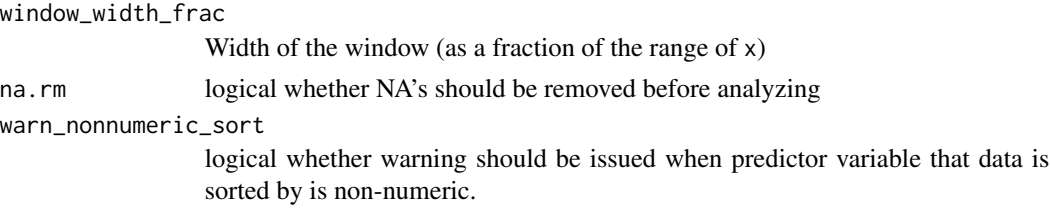

#### Details

Either x and y or formula and data must be provided.

Values of NULL or NA will be ignored for any of window\_width\_n, window\_width, window\_width\_n\_frac, or window\_width\_frac

#### Value

Vector of smoothed data, with NA's appended at both ends

paste\_blocks *Paste a list of blocks into a single block*

# Description

This function uses paste to concatenate the same-location entries of a list of data.frames together (i.e. all the first row-first column values are pasted together, all the second row-first column values are pasted together, etc.)

#### Usage

```
paste_blocks(blocks, sep = "_", nested_metadata = NULL)
```
existence of nested metadata

#### Arguments

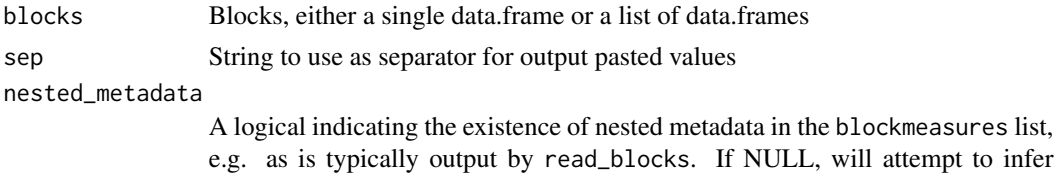

#### Value

If nested\_metadata = TRUE (or is inferred to be TRUE), a list containing a list containing: 1. a data.frame with the pasted data values from blocks, and 2. a vector with the pasted metadata values from blocks

If nested\_metadata = FALSE (or is inferred to be FALSE), a list containing data. frame's with the pasted values from blocks

<span id="page-28-0"></span>predict\_interpolation *Predict data by linear interpolation from existing data*

# Description

Predict data by linear interpolation from existing data

#### Usage

```
predict_interpolation(
  x,
 y,
 newdata,
 extrapolate_predictions = TRUE,
 na.rm = TRUE
)
```
#### Arguments

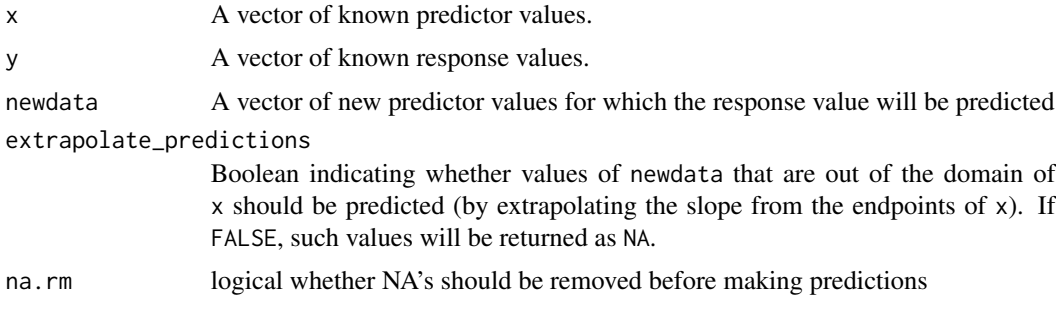

# Value

A vector of response values for each predictor value in newdata

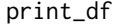

print\_df *Nicely print the contents of a data.frame*

# Description

This function uses write.table to print the input data.frame in a nicely-formatted manner that is easy to read

#### Usage

print\_df(x, col.names = FALSE, row.names = FALSE)

#### <span id="page-29-0"></span>Arguments

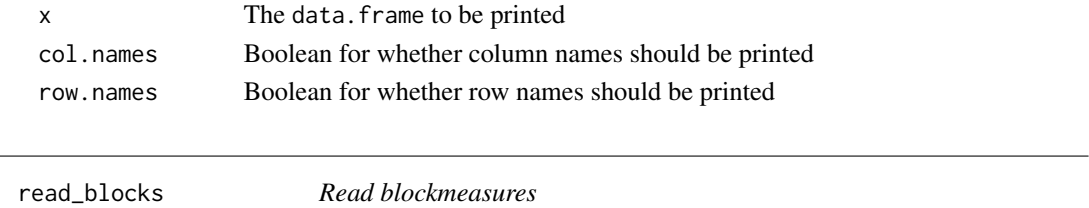

#### Description

A function that reads block measures into the R environment

#### Usage

```
read_blocks(
  files,
  filetype = NULL,
  startrow = NULL,
 endrow = NULL,
  startcol = NULL,
  endcol = NULL,
  sheet = NULL,metadata = NULL,
 block_names = NULL,
 block_names_header = "block_name",
 block_names_dot = FALSE,
 block_names_path = TRUE,
 block_names_ext = FALSE,
  header = NA,
  sider = NA,
 wellnames_numeric = FALSE,
 na.strings = c("NA", ""),
  extension,
 block_name_header,
  ...
\mathcal{L}
```
# Arguments

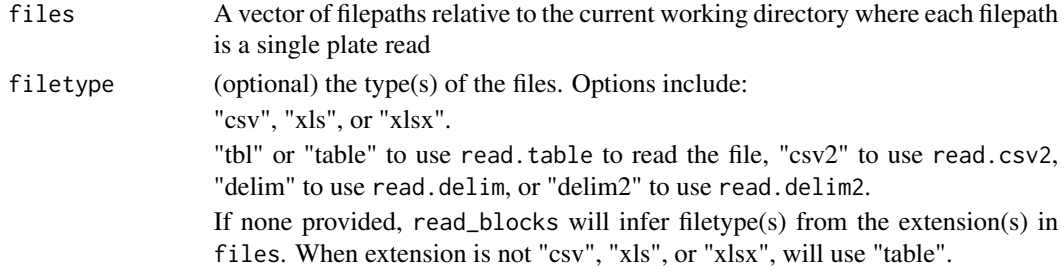

 $\overline{a}$ 

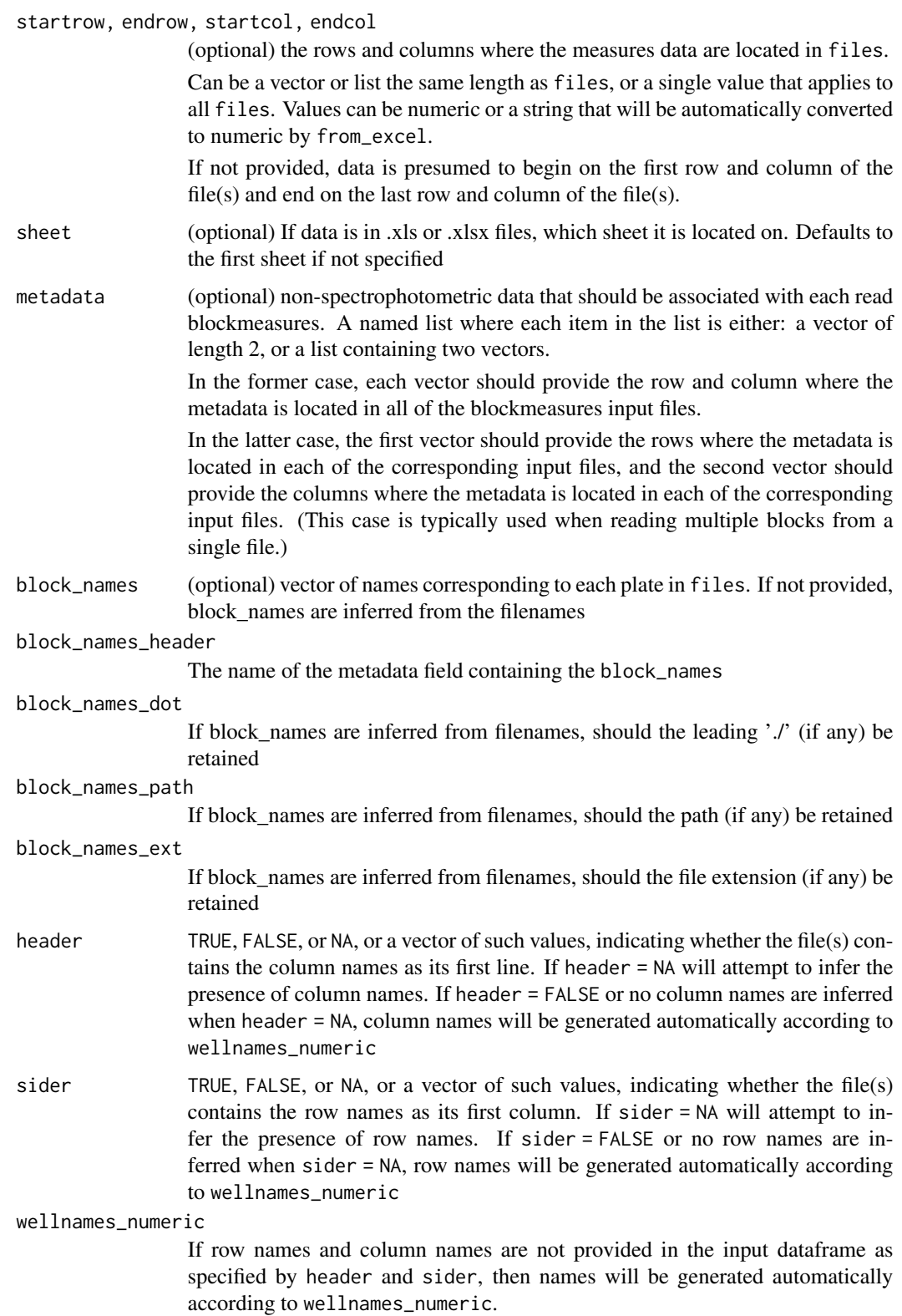

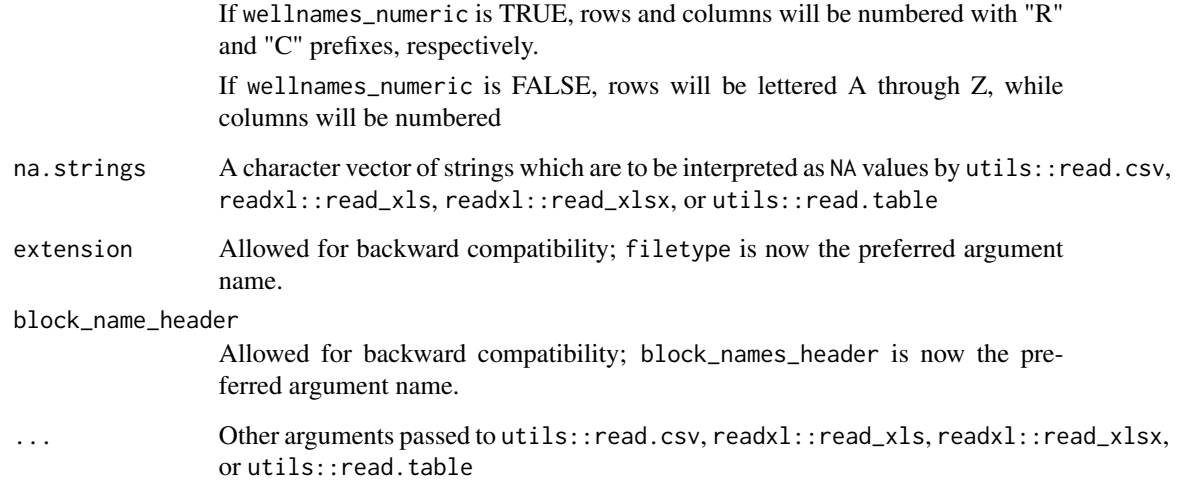

# Details

For metadata, read\_blocks can handle an arbitrary number of additional pieces of information to extract from each blockcurve file as metadata. These pieces of information are specified as a named list of vectors where each vector is the c(row, column) where the information is to be pulled from in the input files.

This metadata is returned as the second list element of each blockcurve, e.g.:

 $[[1]] [1]$  "data" #1 [2] "metadata" [2][1] name #1

 $[2][2]$  date-time #1

[2][3] temp #1

 $[[2]] [1]$  "data" #2 [2] "metadata" [2][1] name #2

[2][2] date-time #2

[2][3] temp #2

...

Calling uninterleave on the output of read\_blocks works on block data and the associated metadata because uninterleave operates on the highest level entries of the list (the [[1]] [[2]] level items), leaving the meta-data associated with the block data

trans\_block\_to\_wide integrates this metadata into the wide-shaped dataframe it produces

# Value

A list where each entry is a list containing the block data frame followed by the block\_names (or filenames, if block\_names is not provided) and any specified metadata.

<span id="page-32-0"></span>A function that imports tidy-shaped files into R. Largely acts as a wrapper for utils::read.csv, readxl::read\_xls, readxl::read\_xls, or readxl::read\_xlsx, but can handle multiple files at once and has additional options for taking subsets of rows/columns rather than the entire file and for adding filename or run names as an added column in the output.

#### Usage

```
read_tidys(
 files,
  filetype = NULL,
  startrow = NULL,
  endrow = NULL,startcol = NULL,
  endcol = NULL,sheet = NULL,run_names = NULL,
  run_names_header = NULL,
  run_names_dot = FALSE,
  run_names_path = TRUE,
  run_names_ext = FALSE,
  na.strings = c("NA", ""),
  extension,
  names_to_col,
  ...
)
```
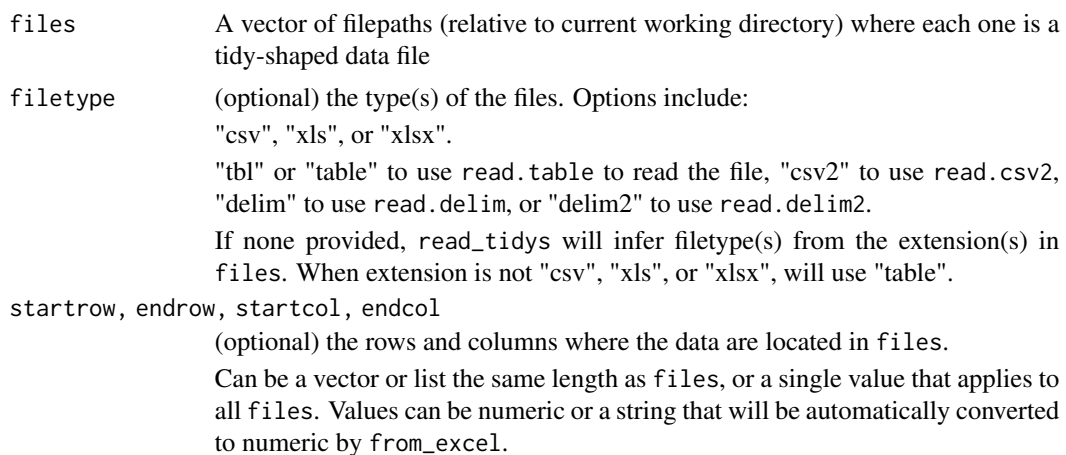

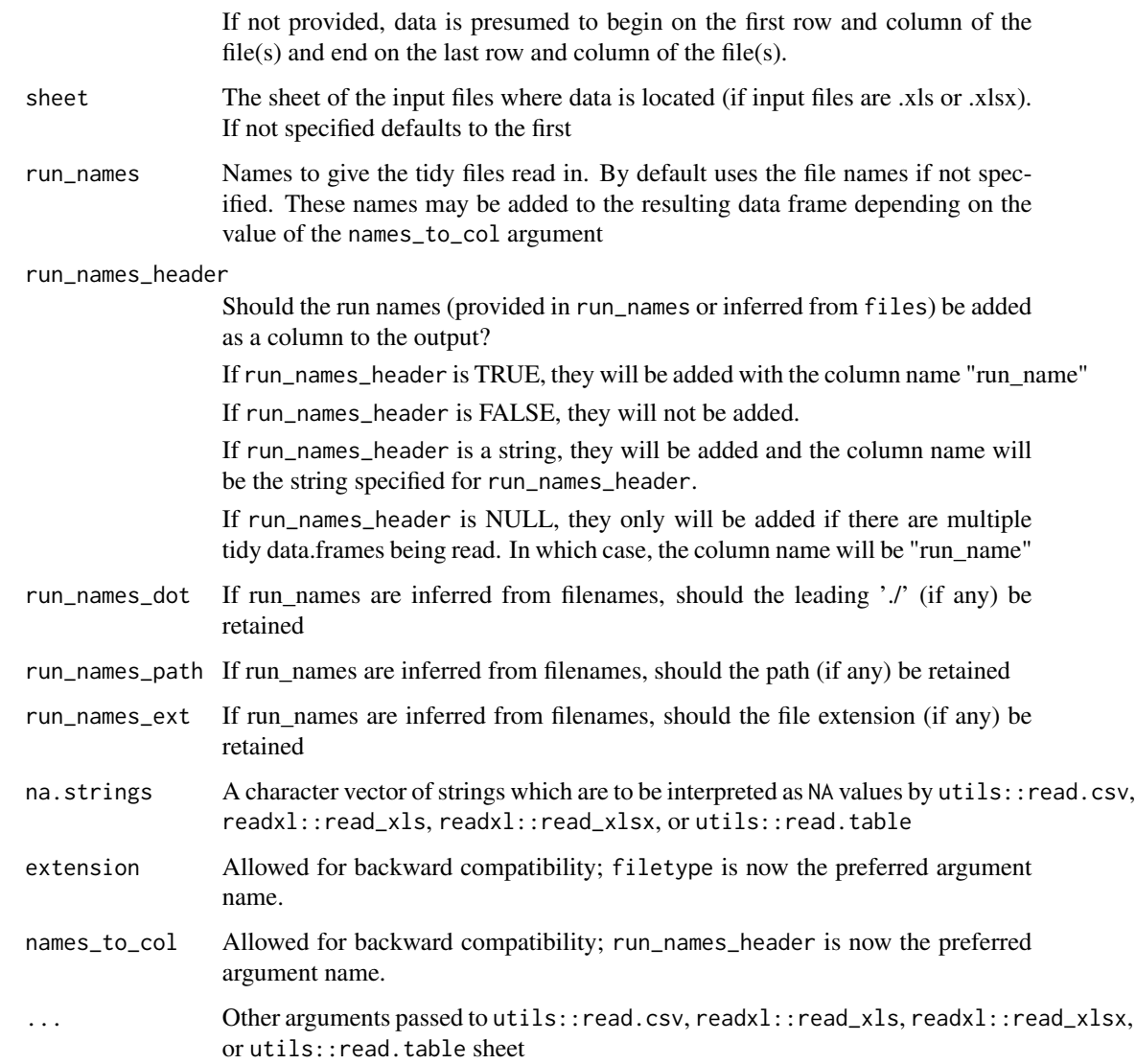

# Details

startrow, endrow, startcol, endcol, sheet and filetype can either be a single value that applies for all files or vectors or lists the same length as files

Note that the startrow is always assumed to be a header

# Value

A dataframe containing a single tidy data.frame, or A list of tidy-shaped data.frames named by filename

<span id="page-34-0"></span>

A function that imports widemeasures in files into the R environment

# Usage

```
read_wides(
  files,
  filetype = NULL,
  startrow = NULL,
  endrow = NULL,
  startcol = NULL,
  endcol = NULL,
  header = TRUE,sheet = NULL,
  run_names = NULL,
  run_names_header = "file",
  run_names_dot = FALSE,
  run_names_path = TRUE,
  run_names_ext = FALSE,
  metadata = NULL,
 na.strings = c("NA", ""),
  extension,
 names_to_col,
  ...
)
```
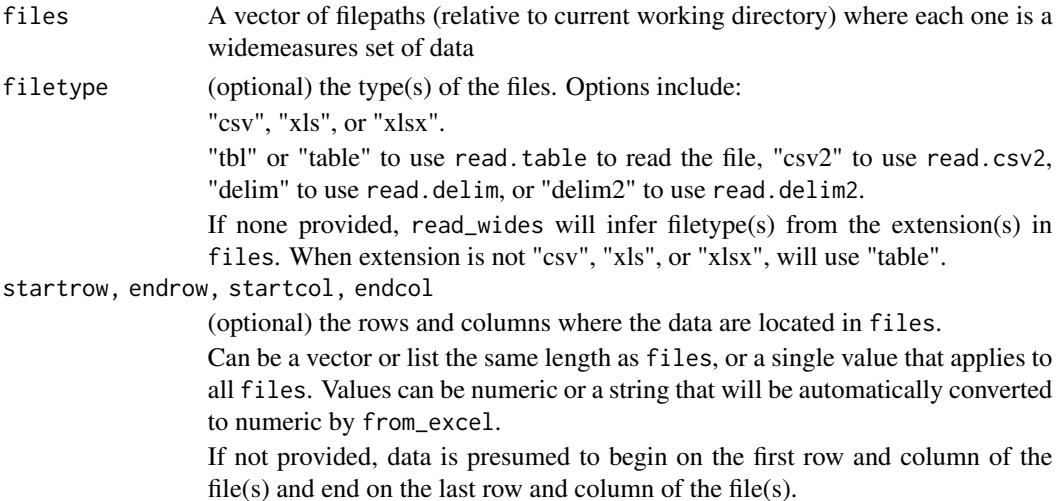

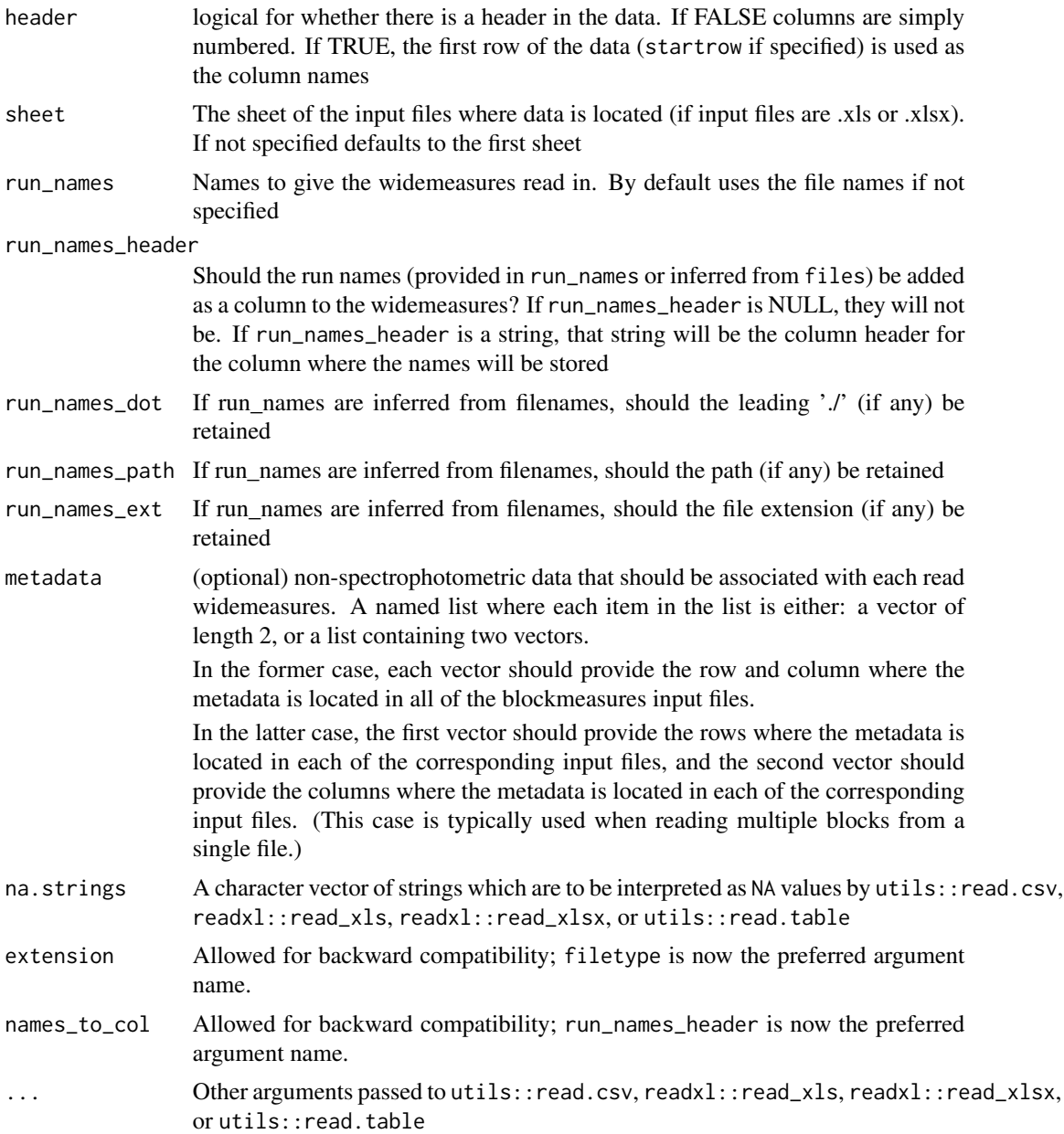

# Details

startrow, endrow, startcol, endcol, timecol, sheet and filetype can either be a single value that applies for all files or vectors or lists the same length as files,

# Value

A dataframe containing a single widemeasures, or A list of widemeasures named by filename

<span id="page-36-0"></span>

This function is primarily a wrapper for tidyr::separate, which turns a single character column into multiple columns

# Usage

```
separate_tidy(
 data,
  col,
  into = NULL,
 sep = "''_",coerce_NA = TRUE,
 na.strings = "NA",
  ...
)
```
# Arguments

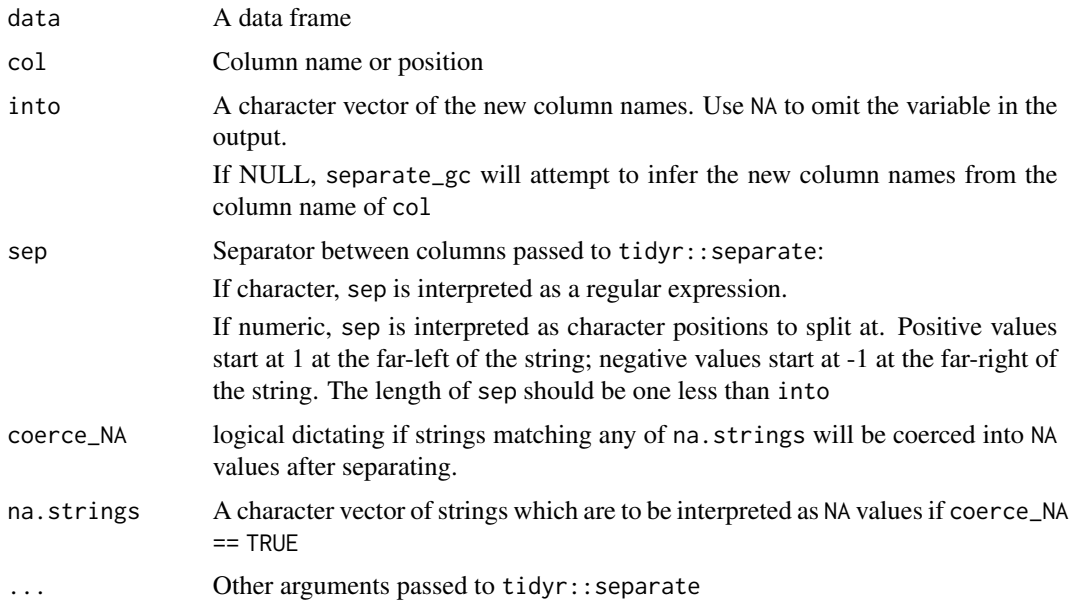

# Value

A data frame containing new columns in the place of col

<span id="page-37-0"></span>smooth\_data *Smooth data*

# Description

This function calls other functions to smooth growth curve data

# Usage

```
smooth_data(
  ...,
  x = NULL,y = NULL,sm_method,
  subset_by = NULL,
  return_fitobject = FALSE,
  warn_ungrouped = TRUE,
  warn_gam_no_s = TRUE
\mathcal{L}
```
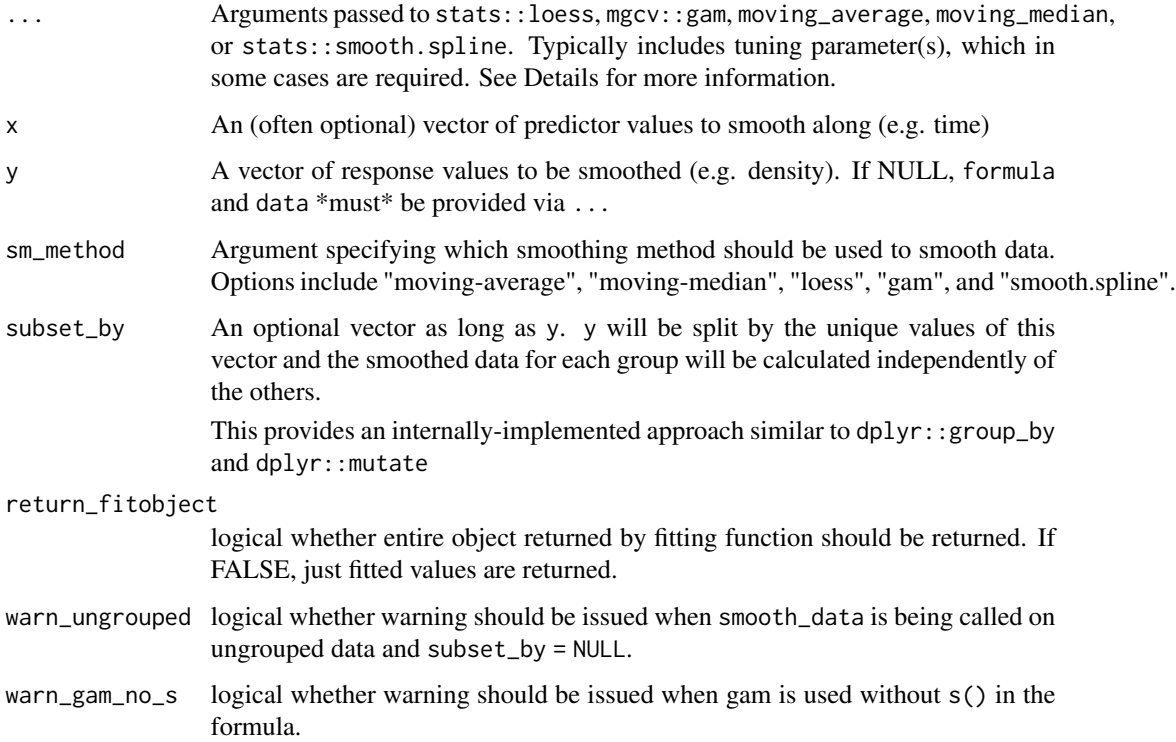

#### <span id="page-38-0"></span>solve\_linear 39

#### Details

For moving\_average and moving\_median, passing window\_width or window\_width\_n via ... is required. window\_width sets the width of the moving window in units of x, while window\_width\_n sets the width in units of number of data points. Larger values for either will produce more "smoothed" data.

For loess, the span argument sets the fraction of data points that should be included in each calculation. It's typically best to specify, since the default of 0.75 is often too large for growth curves data. Larger values of span will produce more more "smoothed" data

For gam, both arguments to gam and s can be provided via .... Most frequently, the k argument to s sets the number of "knots" the spline-fitting can use. Smaller values will be more "smoothed".

When using  $sm\_method = "gamma$ , advanced users may also modify other parameters of  $s()$ , including the smoothing basis bs. These bases can be thin plate (bs = "tp", the default), cubic regressions  $(bs = "cr")$ , or many other options (see ?mcgv::s). I recommend leaving the default thin plate regressions, whose main drawback is that they are computationally intensive to calculate. For growth curves data, this is unlikely to be relevant.

As an alternative to passing y, for more advanced needs with loess or gam, formula and data can be passed to smooth\_data via the ... argument (in lieu of y).

In this case, the formula should specify the response (e.g. density) and predictors. For gam smoothing, the formula should typically be of the format:  $y \sim s(x)$ , which uses mgcv:: s to smooth the data. The data argument should be a data. frame containing the variables in the formula. In such cases, subset\_by can still be specified as a vector with length nrow(data)

# Value

If return\_fitobject == FALSE:

A vector, the same length as y, with the now-smoothed y values

If return\_fitobject == TRUE:

A list the same length as unique(subset\_by) where each element is an object of the same class as returned by the smoothing method (typically a named list-like object)

solve\_linear *Return missing information about a line*

#### **Description**

Takes a set of inputs that is sufficient information to infer a line and then returns information not provided (either the slope, an x point on the line, or a y point on the line)

#### Usage

solve\_linear( x1, y1,  $x2 = NULL,$ 

```
y2 = NULL,x3 = NULL,y3 = NULL,
 m = NULL,named = TRUE
)
```
#### Arguments

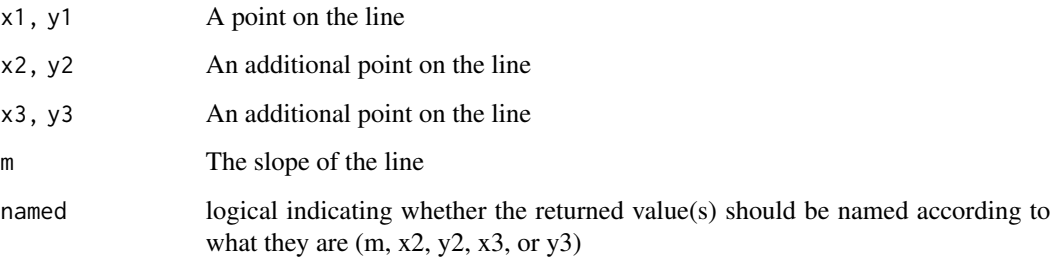

# Details

Note that there is no requirement that  $x1 < x2 < x3$ : the points can be in any order along the line.

solve\_linear works with vectors of all inputs to solve multiple lines at once, where the ith element of each argument corresponds to the ith output. Note that all lines must be missing the same information. Input vectors will be recycled as necessary.

#### Value

A named vector with the missing information from the line:

If m and x2 are provided, y2 will be returned

If m and y2 are provided, x2 will be returned

If x2 and y2 are provided, but neither x3 nor y3 are provided, m will be returned

If x2 and y2 are provided and one of x3 or y3 are provided, the other (y3 or x3) will be returned

ThresholdFunctions *Find point(s) when a numeric vector crosses some threshold*

# Description

These functions take a vector of y values and identify points where the y values cross some threshold y value.

<span id="page-39-0"></span>

ThresholdFunctions 41

# Usage

```
find_threshold_crosses(
 y,
 x = NULL,threshold,
 return = "index",
  return_rising = TRUE,
  return_falling = TRUE,
  return_endpoints = TRUE,
  subset = NULL,
 na.rm = TRUE
\mathcal{L}first_below(
 y,
 x = NULL,threshold,
 return = "index",return_endpoints = TRUE,
  ...
\mathcal{L}first_above(
 y,
 x = NULL,threshold,
 return = "index",return_endpoints = TRUE,
  ...
\mathcal{L}
```
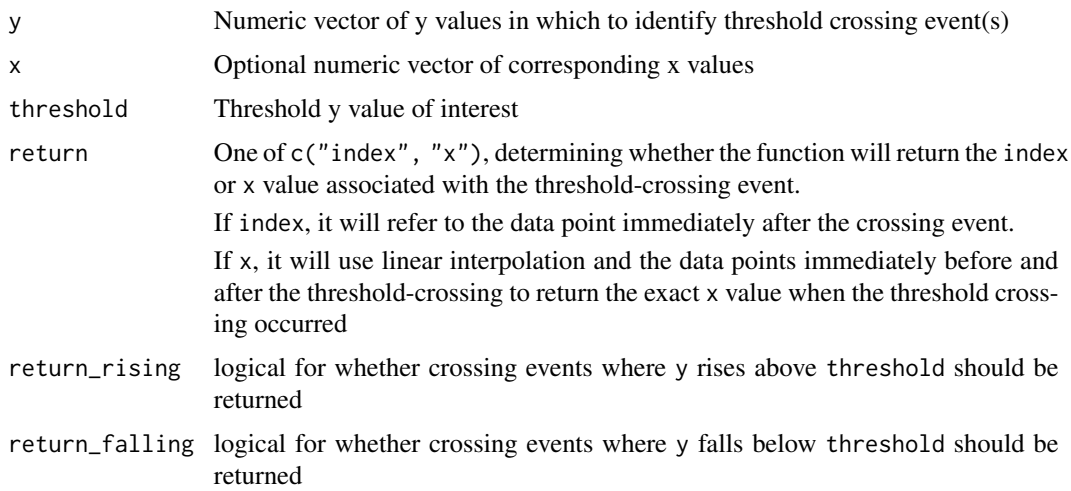

<span id="page-41-0"></span>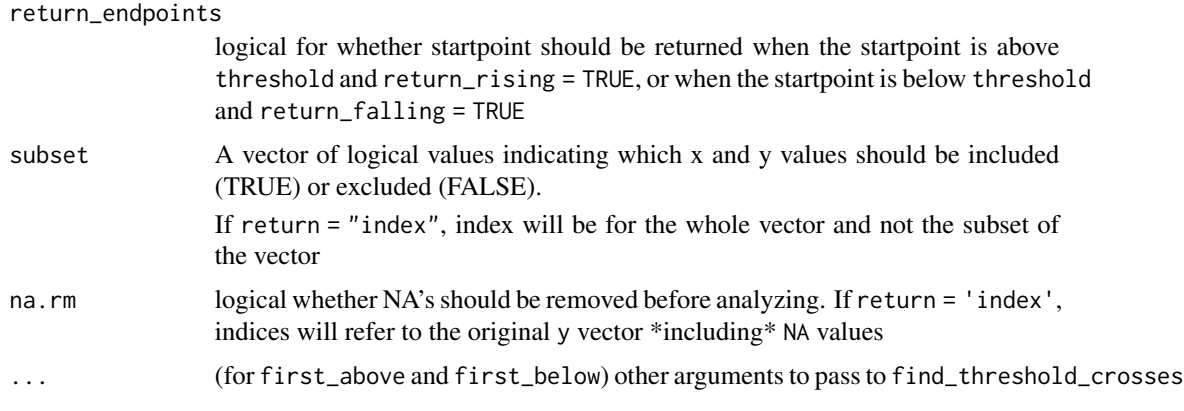

#### Value

find\_threshold\_crosses returns a vector corresponding to all the threshold crossings.

first\_above returns only the first time the y values rise above the threshold, so is a shortcut for find\_threshold\_crosses(return\_rising = TRUE, return\_falling = FALSE)[1]

first\_below returns only the first time the y values fall below the threshold, so is a shortcut for find\_threshold\_crosses(return\_rising = FALSE, return\_falling = TRUE)[1]

If return  $=$  "index", the returned value(s) are the indices immediately following threshold cross $ing(s)$ 

If return = " $x$ ", the returned value(s) are the x value(s) corresponding to threshold crossing(s)

If no threshold-crossings are detected that meet the criteria, will return NA

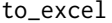

A function that converts numbers into base-26 Excel-style letters

#### Description

A function that converts numbers into base-26 Excel-style letters

# Usage

to\_excel(x)

#### Arguments

x A vector of numbers in base-10

#### Value

A vector of letters in Excel-style base-26 format

<span id="page-42-0"></span>train\_smooth\_data *Test efficacy of different smoothing parameters*

# Description

This function is based on caret::train, which runs models (in our case different smoothing algorithms) on data across different parameter values (in our case different smoothness parameters).

# Usage

```
train_smooth_data(
  ...,
 x = NULL,y = NULL,sm_method,
 preProcess = NULL,
 weights = NULL,
 metric = ifelse(is.factor(y), "Accuracy", "RMSE"),
 maximize = ifelse(metric %in% c("RMSE", "logLoss", "MAE", "logLoss"), FALSE, TRUE),
  trControl = caret::trainControl(method = "cv"),
  tuneGrid = NULL,
  tuneLength = ifelse(trControl$method == "none", 1, 3),
  return_trainobject = FALSE
)
```
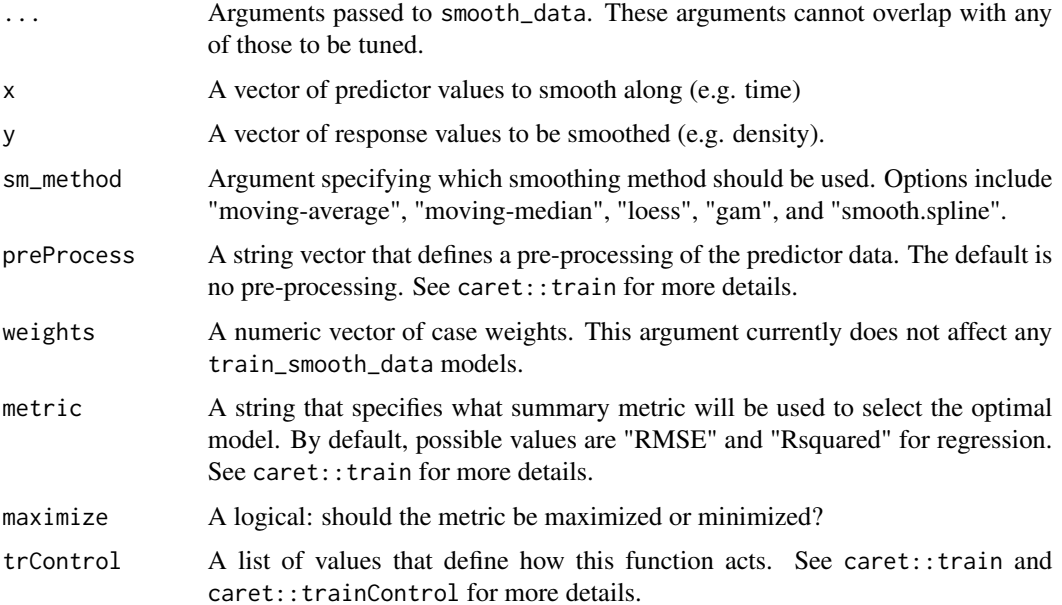

<span id="page-43-0"></span>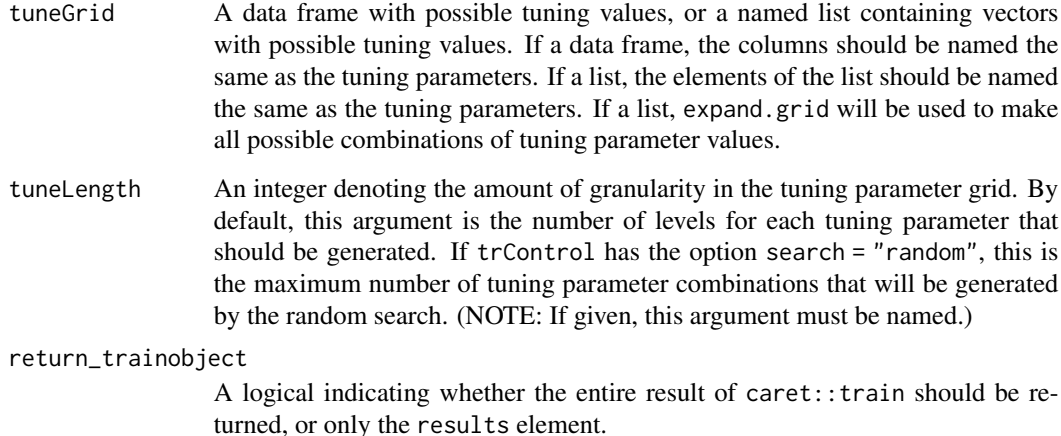

#### Details

See caret:: train for more information.

The default method is k-fold cross-validation (trControl = caret::trainControl(method = "cv")).

For less variable, but more computationally costly, cross-validation, users may choose to increase the number of folds. This can be done by altering the number argument in caret::trainControl, or by setting method = "LOOCV" for leave one out cross-validation where the number of folds is equal to the number of data points.

For less variable, but more computationally costly, cross-validation, users may alternatively choose method = "repeatedcv" for repeated k-fold cross-validation.

For more control, advanced users may wish to call caret::train directly, using makemethod\_train\_smooth\_data to specify the method argument.

#### Value

If return\_trainobject = FALSE (the default), a data frame with the values of all tuning parameter combinations and the training error rate for each combination (i.e. the results element of the output of caret::train).

If  $return\_trainobject = TRUE$ , the output of  $care:train$ 

trans\_block\_to\_wide *Transform blocks to wides*

# Description

Takes blocks and returns them in a wide format

<span id="page-44-0"></span>trans\_wide\_to\_tidy 45

# Usage

```
trans_block_to_wide(
 blocks,
 wellnames_sep = "",
 nested_metadata = NULL,
  colnames_first = FALSE
)
```
# Arguments

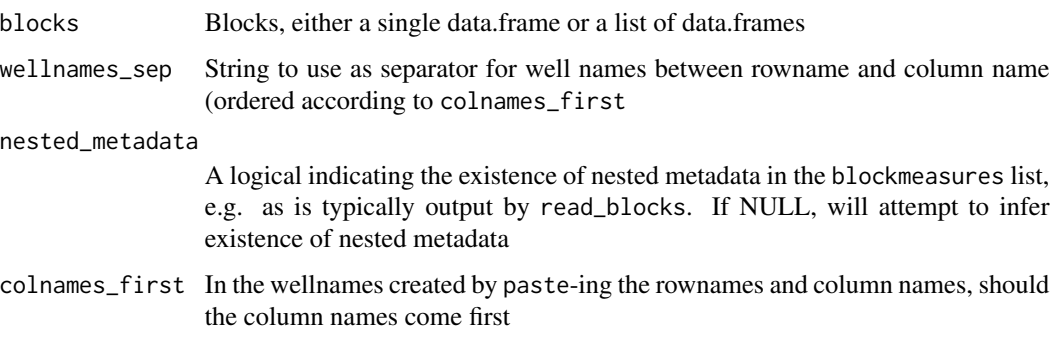

# Value

A single widemeasures data.frame

trans\_wide\_to\_tidy *Pivot widemeasures longer*

# Description

Essentially a wrapper for tidyr::pivot\_longer that works on both a single widemeasures as well as a list of widemeasures

# Usage

```
trans_wide_to_tidy(
 wides,
 data_cols = NA,
  id_{cols} = NA,
 names_to = "Well",values_to = "Measurements",
 values_to_numeric = TRUE,
  ...
\mathcal{L}
```
#### <span id="page-45-0"></span>Arguments

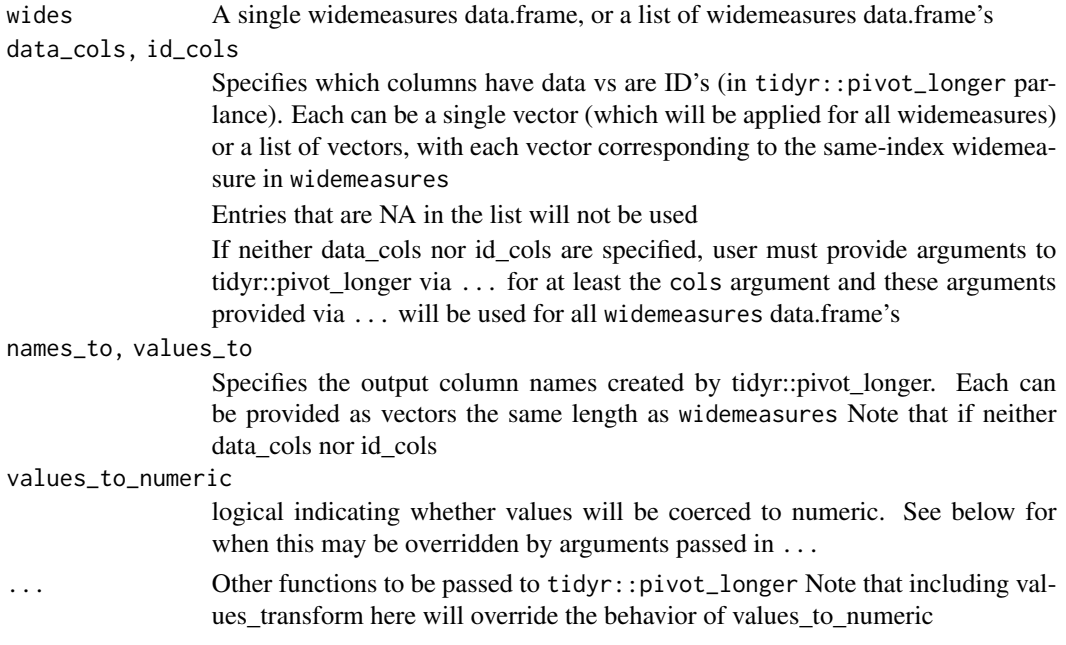

#### Value

Pivoted longer data.frame (if widemeasures is a single data.frame) or list of pivoted longer data.frame's (if widemeasures is a list of data.frame's)

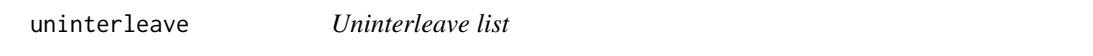

# Description

Takes a list that is actually interleaved elements from multiple sources and uninterleaves them into the separate sources. For instance, a list of blockmeasures that actually corresponds to two different plates can be split into two lists, each of the blockmeasures corresponding to a single plate. Uninterleave assumes that the desired sub-groups are perfectly interleaved in the input (e.g. items belong to sub-groups 1,2,3,1,2,3,...)

#### Usage

```
uninterleave(interleaved_list, n)
```
# Arguments

interleaved\_list

A list of R objects

n How many output sub lists there should be (i.e. how many groups the interleaved list should be divided into)

#### <span id="page-46-0"></span>WhichMinMaxGC 47

# Value

A list of lists of R objects

WhichMinMaxGC *Where is the Min() or Max() or first TRUE or FALSE?*

#### Description

Determines the location, i.e. index, of the (first) minimum or maximum of a numeric (or logical) vector.

### Usage

which\_min\_gc(x, empty\_NA = TRUE) which\_max\_gc(x, empty\_NA = TRUE)

# Arguments

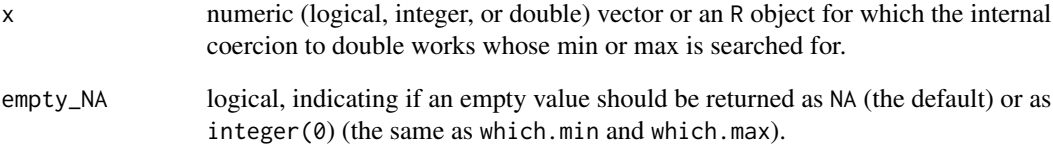

# Details

These functions are wrappers for which.min and which.max, with the additional argument empty\_NA.

#### Value

If empty\_NA = FALSE, identical to which.min or which.max

If empty\_NA = TRUE, identical to which.min or which.max except that, in cases where which.min or which.max would return integer(0), which\_min\_gc and which\_max\_gc return NA

<span id="page-47-0"></span>

This function writes block-shaped lists (as created by read\_blocks or make\_design) to csv files, including both data and metadata in a variety of output formats

#### Usage

```
write_blocks(
 blocks,
 file,
 output_format = "multiple",
 block_name_location = NULL,
 block_name_header = "block_name",
 paste_sep = "",
 filename\_sep = ",
 na = "",dir = NULL,...
)
```
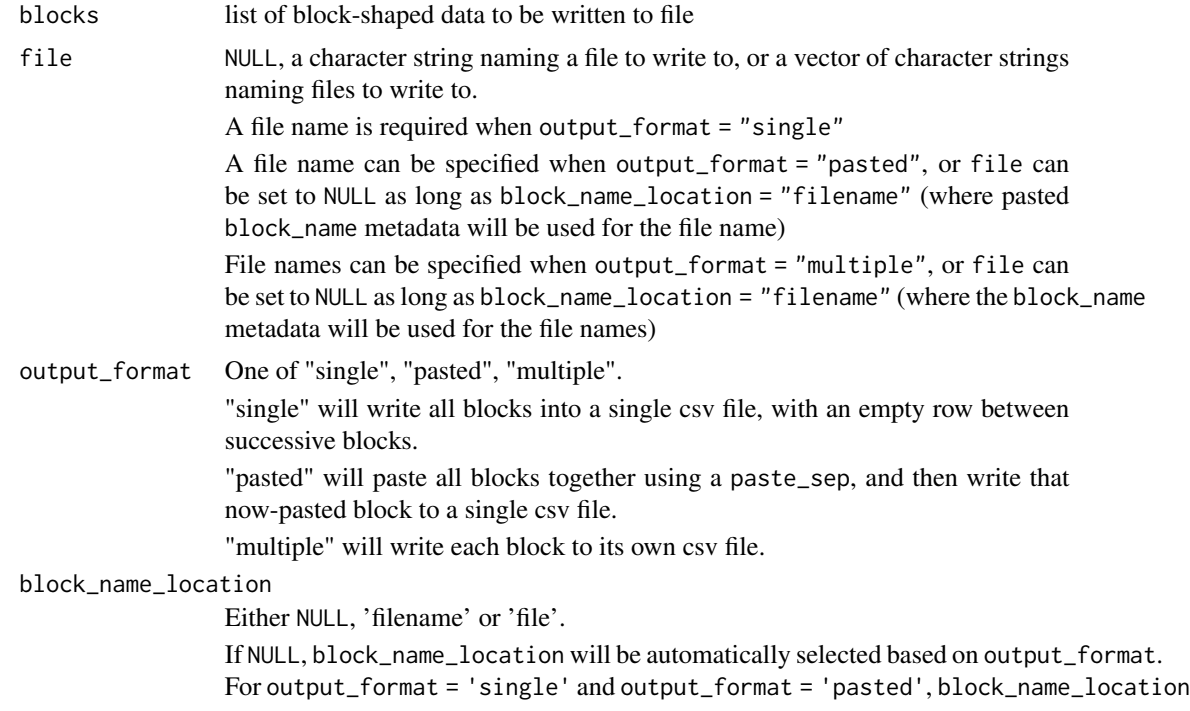

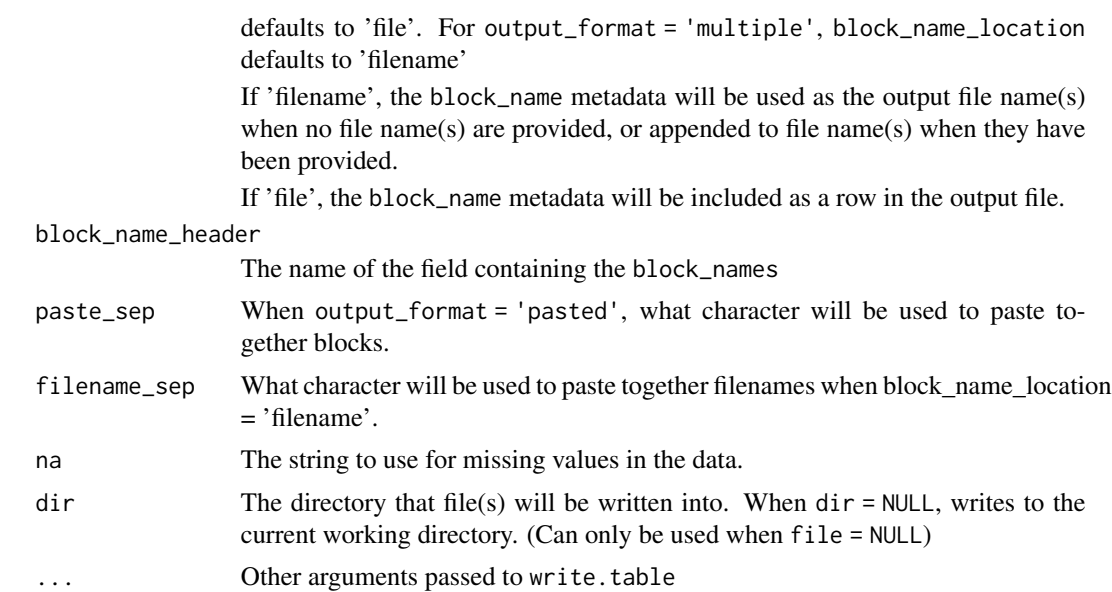

# Value

Nothing, but R objects are written to files

# <span id="page-49-0"></span>**Index**

∗ datasets example\_design\_tidy, [7](#page-6-0) example\_widedata, [8](#page-7-0) example\_widedata\_noiseless, [8](#page-7-0) auc, [3](#page-2-0) block\_tidydesign, [4](#page-3-0) calc\_deriv, [4](#page-3-0) doubling\_time, [7](#page-6-0) example\_design\_tidy, [7](#page-6-0) example\_widedata, [8](#page-7-0) example\_widedata\_noiseless, [8](#page-7-0) extr\_val, [11](#page-10-0) ExtremaFunctions, [9](#page-8-0) find\_local\_extrema *(*ExtremaFunctions*)*, [9](#page-8-0) find\_threshold\_crosses *(*ThresholdFunctions*)*, [40](#page-39-0) first\_above *(*ThresholdFunctions*)*, [40](#page-39-0) first\_below *(*ThresholdFunctions*)*, [40](#page-39-0) first\_maxima *(*ExtremaFunctions*)*, [9](#page-8-0) first\_minima *(*ExtremaFunctions*)*, [9](#page-8-0) first\_peak, [12](#page-11-0) from\_excel, [13](#page-12-0) full\_join, *[25,](#page-24-0) [26](#page-25-0)* gc\_smooth.spline, [14](#page-13-0) import\_blockdesigns, [14](#page-13-0) import\_blockmeasures, [16](#page-15-0) inner\_join, *[25,](#page-24-0) [26](#page-25-0)*

lag\_time, [17](#page-16-0) left\_join, *[25,](#page-24-0) [26](#page-25-0)*

make\_design, [19](#page-18-0) make\_designpattern, [22](#page-21-0) make\_example, [23](#page-22-0) make\_tidydesign, [23](#page-22-0) makemethod\_train\_smooth\_data, [19](#page-18-0) max\_gc *(*MinMaxGC*)*, [26](#page-25-0) mdp *(*make\_designpattern*)*, [22](#page-21-0) merge\_dfs, [25](#page-24-0) min\_gc *(*MinMaxGC*)*, [26](#page-25-0) MinMaxGC, [26](#page-25-0) moving\_average *(*MovingWindowFunctions*)*, [27](#page-26-0) moving\_median *(*MovingWindowFunctions*)*, [27](#page-26-0) MovingWindowFunctions, [27](#page-26-0) paste\_blocks, [28](#page-27-0)

predict\_interpolation, [29](#page-28-0) print\_df, [29](#page-28-0)

read\_blocks, [30](#page-29-0) read\_tidys, [33](#page-32-0) read\_wides, [35](#page-34-0) right\_join, *[25,](#page-24-0) [26](#page-25-0)*

separate\_tidy, [37](#page-36-0) smooth\_data, [38](#page-37-0) solve\_linear, [39](#page-38-0)

ThresholdFunctions, [40](#page-39-0) to\_excel, [42](#page-41-0) train\_smooth\_data, [43](#page-42-0) trans\_block\_to\_wide, [44](#page-43-0) trans\_wide\_to\_tidy, [45](#page-44-0)

uninterleave, [46](#page-45-0)

which\_max\_gc *(*WhichMinMaxGC*)*, [47](#page-46-0) which\_min\_gc *(*WhichMinMaxGC*)*, [47](#page-46-0) WhichMinMaxGC, [47](#page-46-0) write\_blocks, [48](#page-47-0)